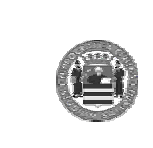

# Basi di Dati II

Lezione 4: Memorizzazione di record ed organizzazione dei file

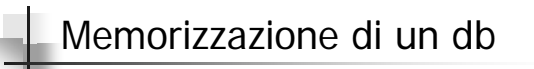

- I database sono salvati in file, memorizzati tipicamente su dischi magnetici
- Esamineremo come vengono organizzati i DB fisicamente e descriveremo i metodi e le tecniche per rendere più efficienti le operazioni di manipolazione dei dati

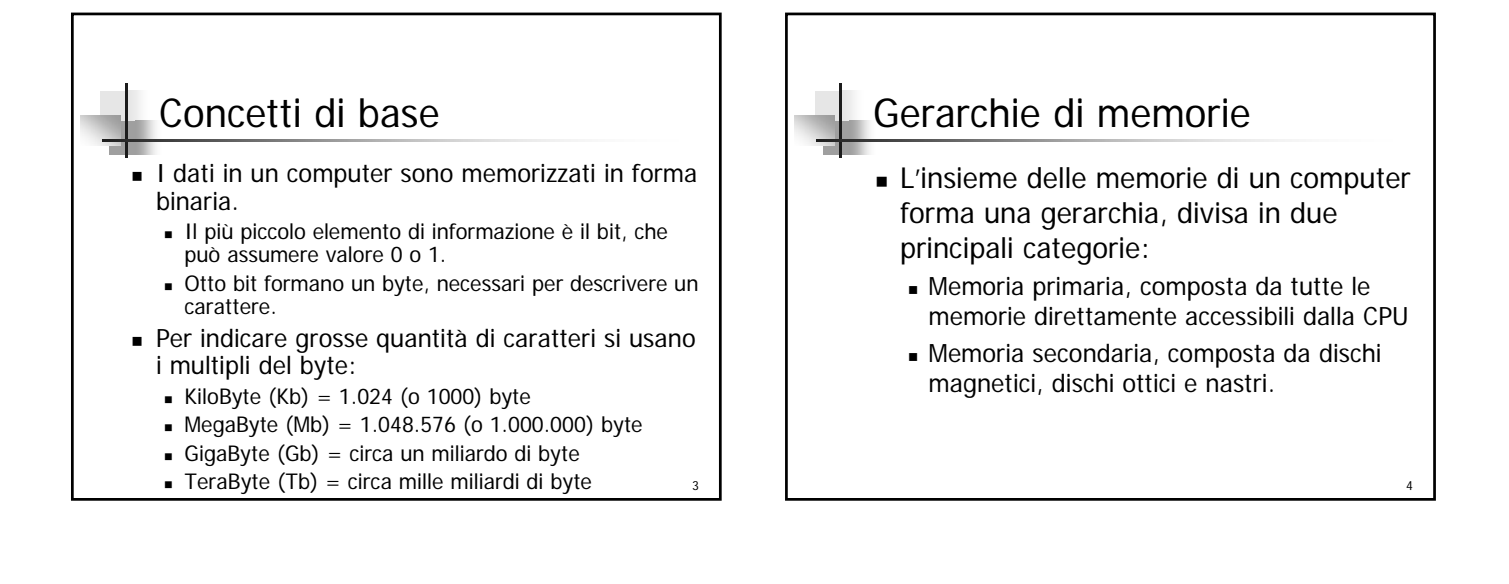

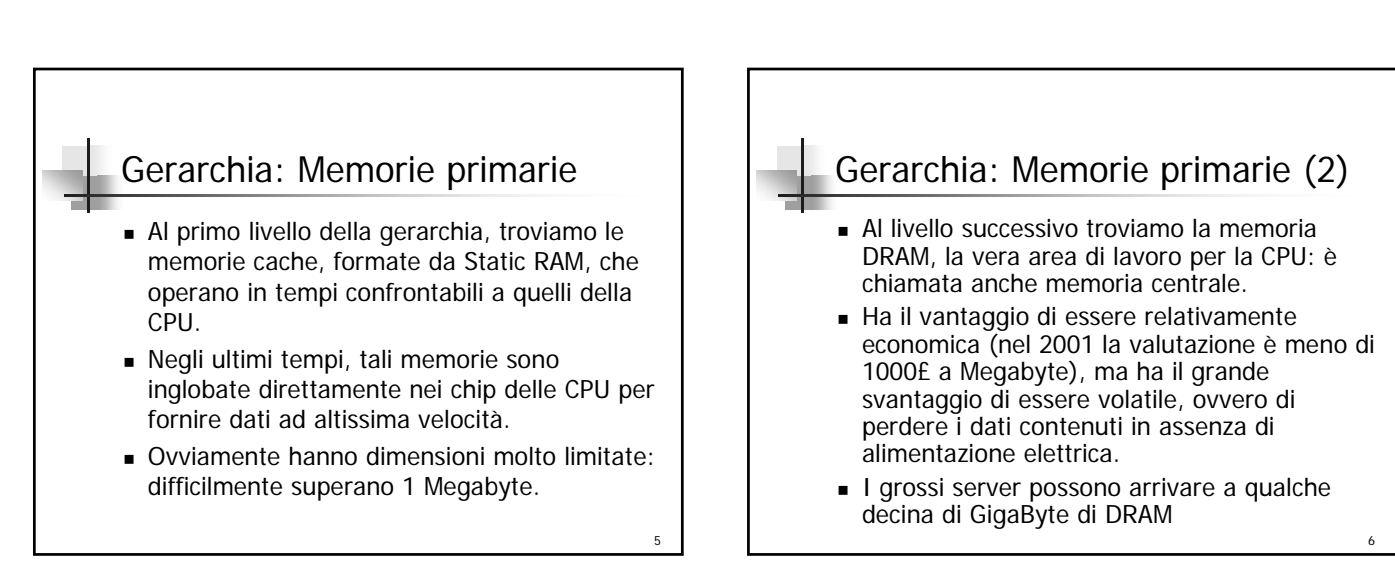

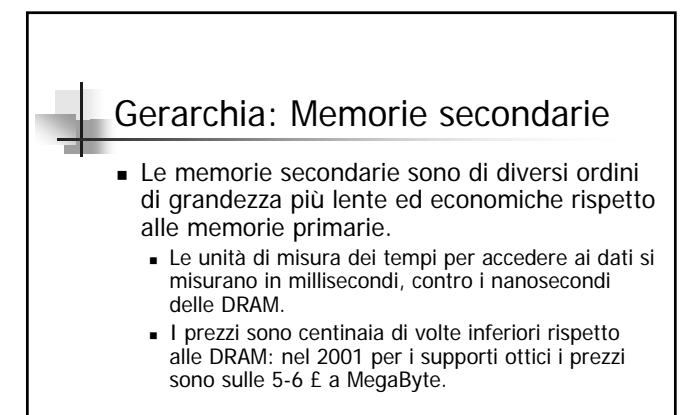

- Sono dette anche memorie di massa
- Hanno il vantaggio di essere non volatili

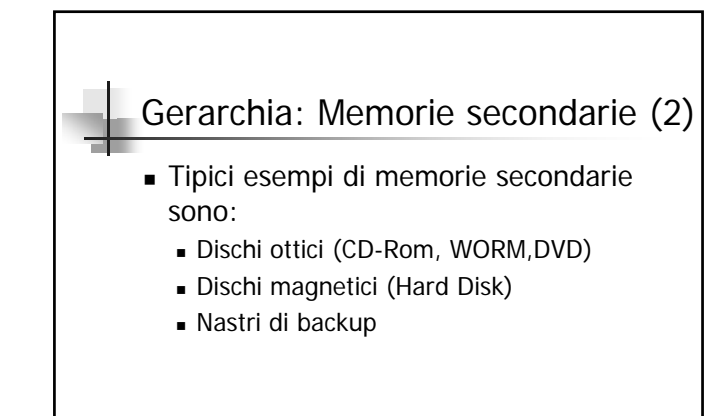

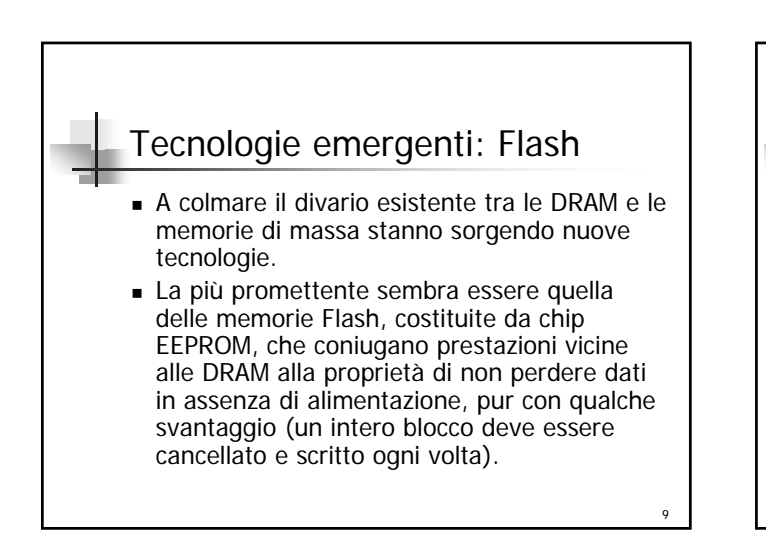

#### Tecnologie emergenti: CD-ROM e DVD-ROM I Cd-Rom sono un diffusissimo supporto di memorizzazione.

- Contengono fino a 700 Mb per disco
- I dati, di tipo ottico, sono letti e scritti per mezzo di un laser
- Spesso sono organizzati in batterie di decine di dischi (dette Optical Juke-Box), contenenti svariati Gb di dati.
	- Hanno un tempo di accesso molto lento rispetto ai dischi magnetici
- 10 Stanno per essere sostituiti dai DVD, che possono contenere fino a 15 Gb per disco

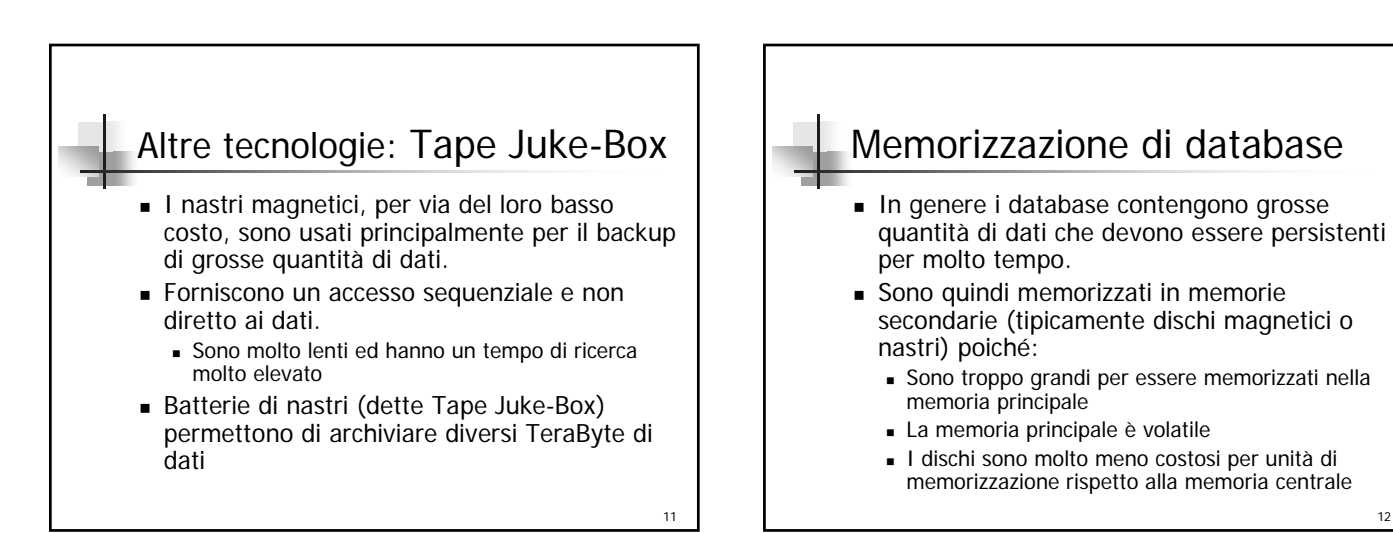

7

<sub>12</sub>

## Il DBA

- E' compito del DBA quali decidere, tra le tecnologie proposte, permettono di ottenere il massimo delle prestazioni con la minima spesa.
- Il design del database fisico consiste nello scegliere tra le organizzazioni dei dati esistenti quella che meglio si adatta all'applicazione

13

## Periferiche di memorizzazione di massa

14

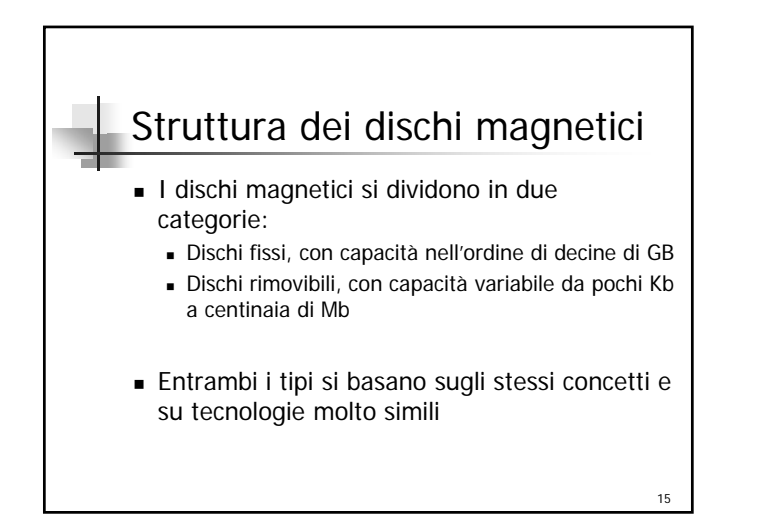

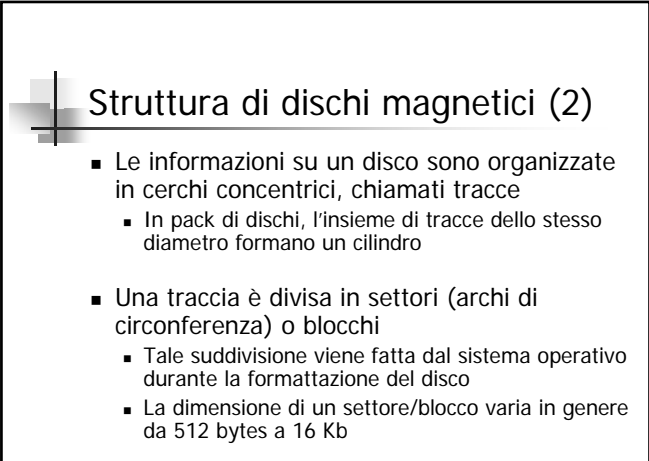

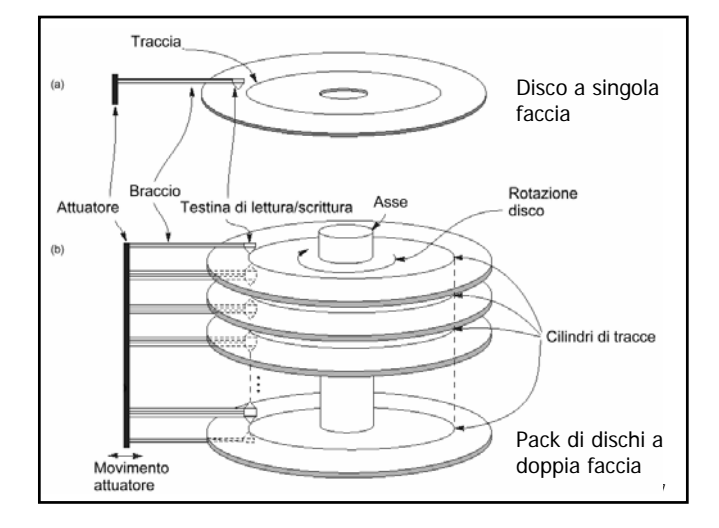

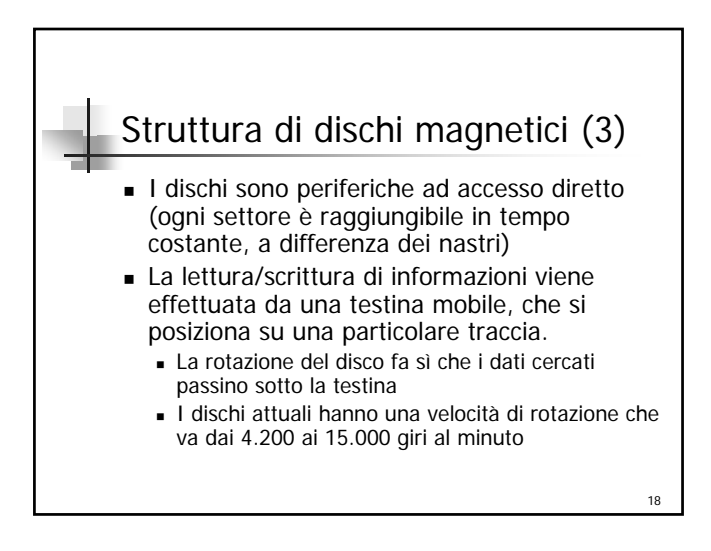

## Tempo di accesso ai dati

- Il tempo che impiega la testina per posizionarsi sulla traccia giusta è detto seek time
- Il tempo trascorso finché l'inizio del blocco desiderato ruota nella posizione sotto la testina è detto ritardo rotazionale (o latenza)
- Tempo totale di accesso ai dati = seek time + latenza + tempo trasferimento blocchi (block transfer time)

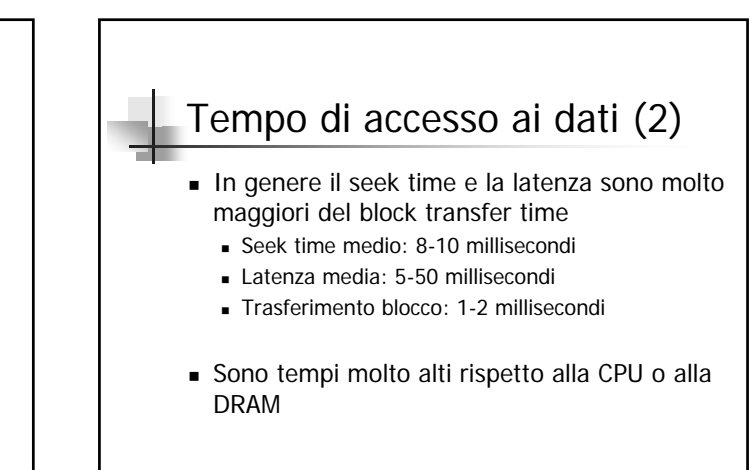

 $20$ 

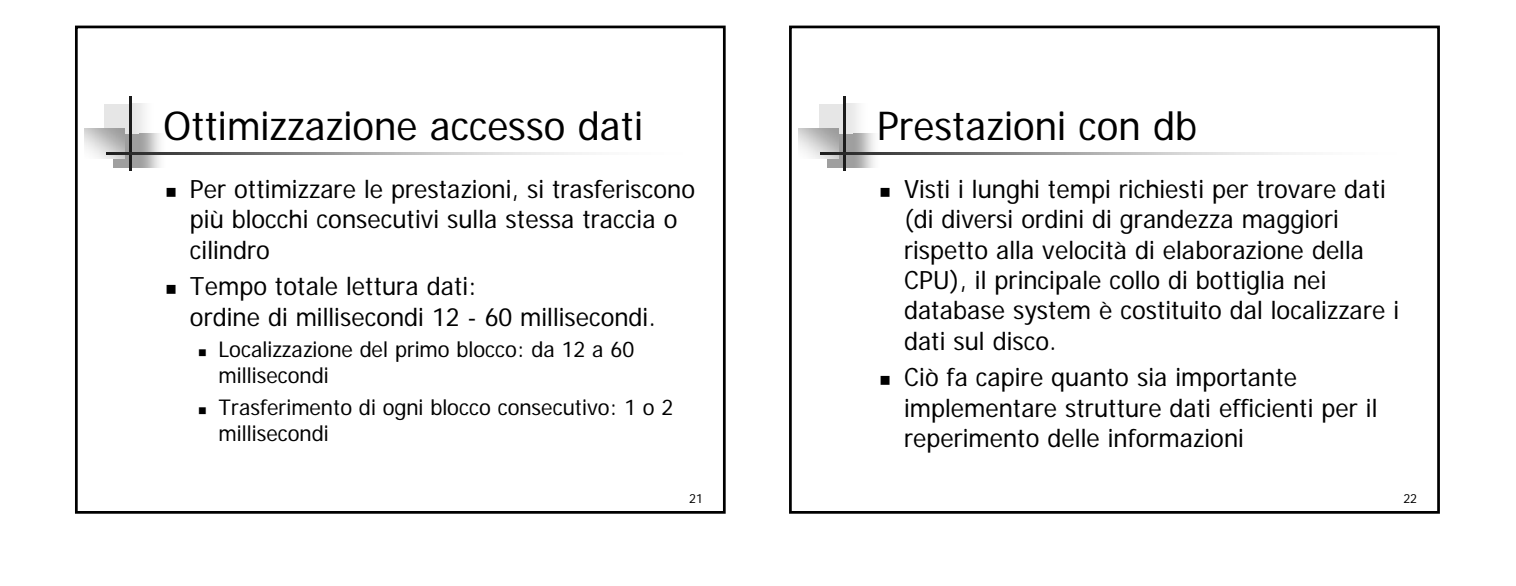

<sub>10</sub>

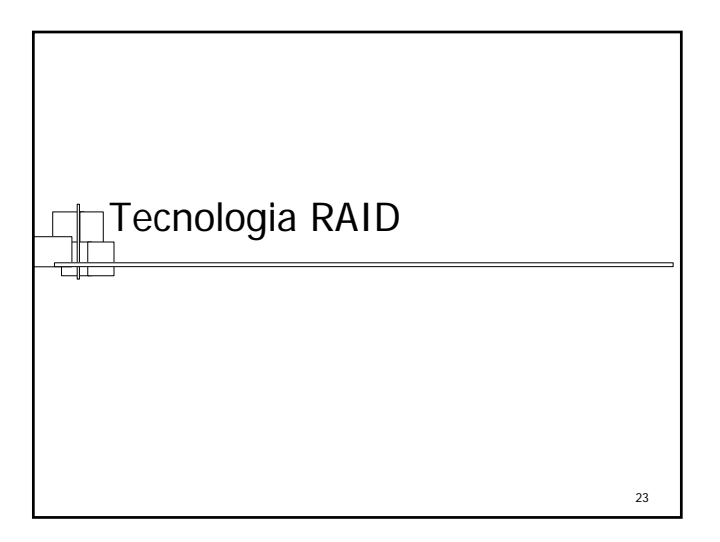

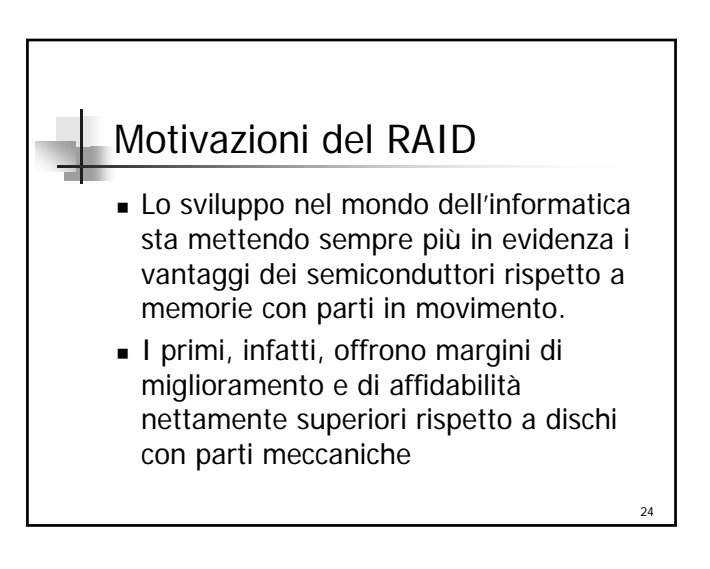

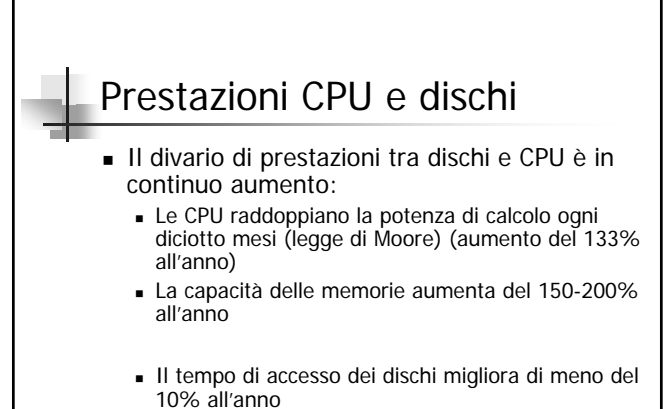

- Il transfer rate migliora di circa il 20% all'anno
- $\blacksquare$  La capacità dei dischi aumenta del 50% all'anno  $_{25}$

#### Affidabilità dei dischi

- Utilizzando una batteria di n dischi, l'affidabilità diminuisce di n volte.
	- Ad esempio, se un disco ha una durata stimata in 200.000 ore (22,8 anni), una batteria che ne impiega cento avrà dei malfunzionamenti ai dischi ogni 2.000 ore (83 giorni).
	- Tenendo una singola copia dei dati in tale batteria porterebbe ad un'affidabilità bassissima.

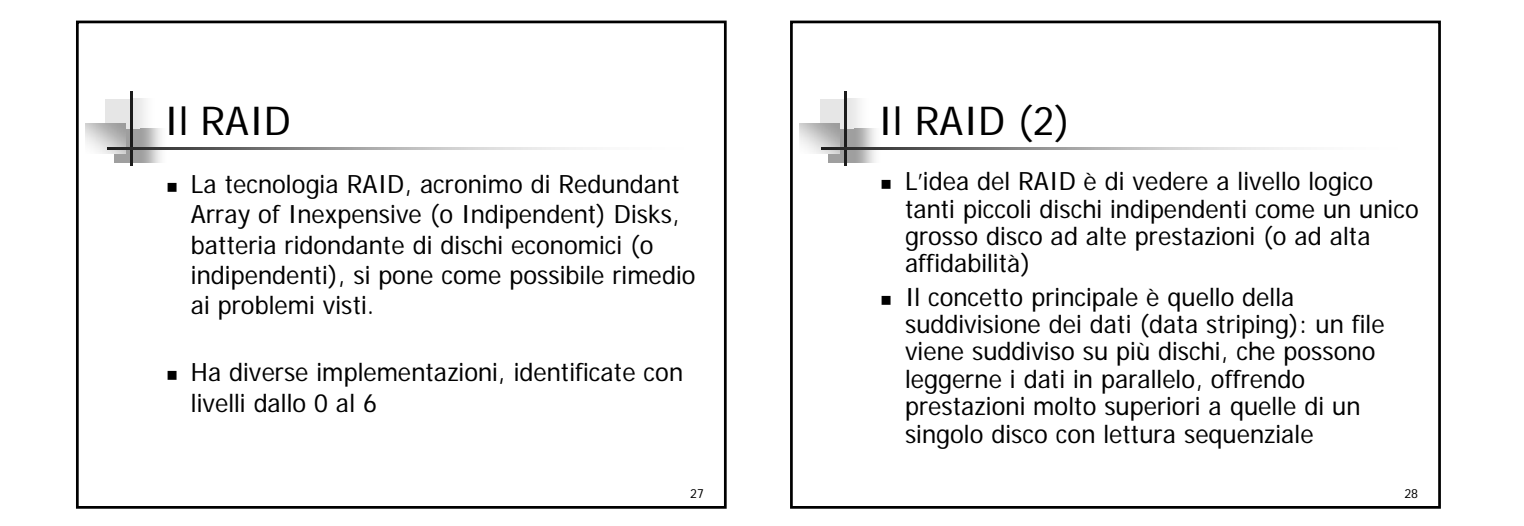

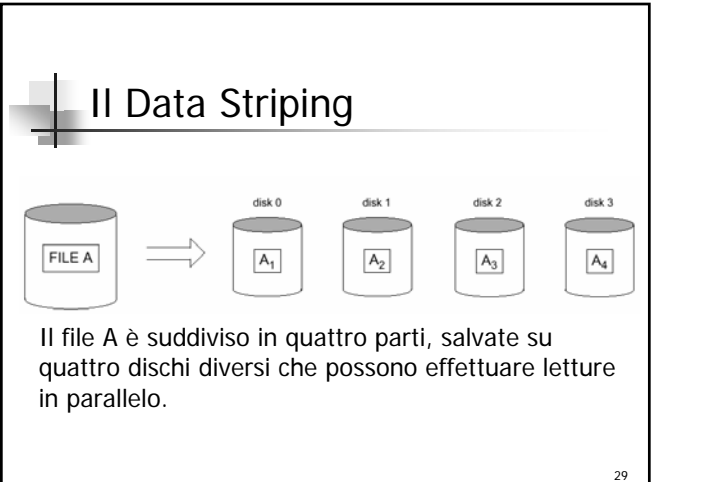

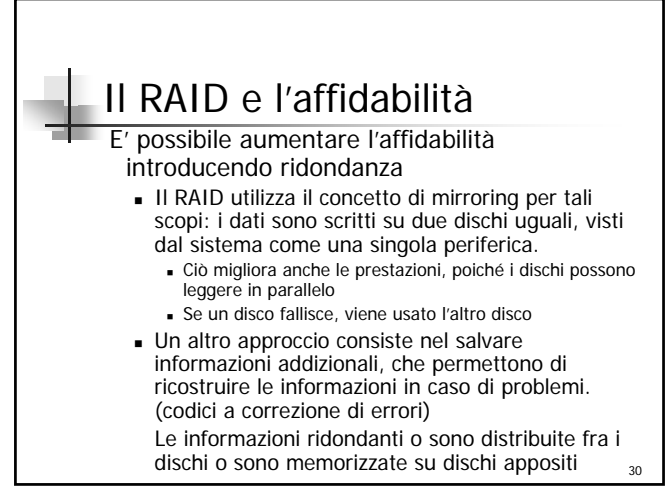

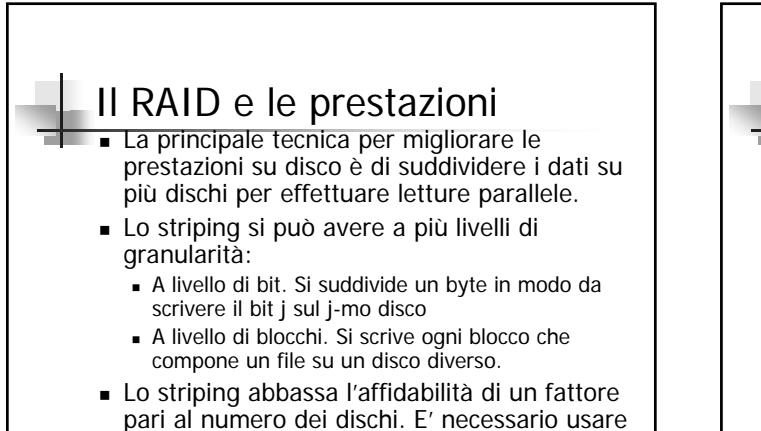

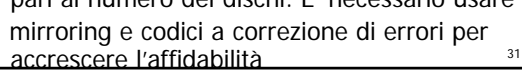

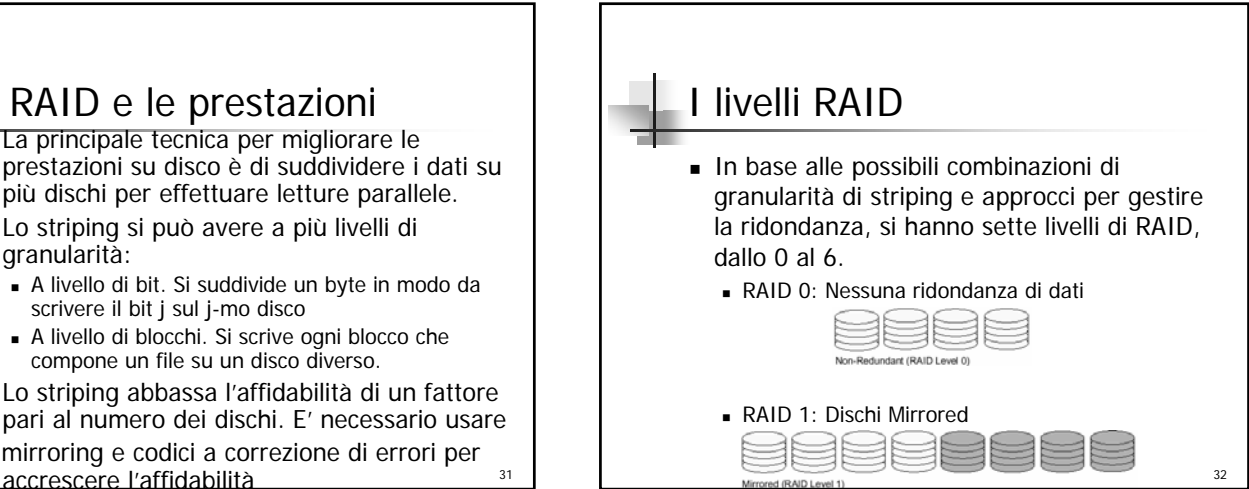

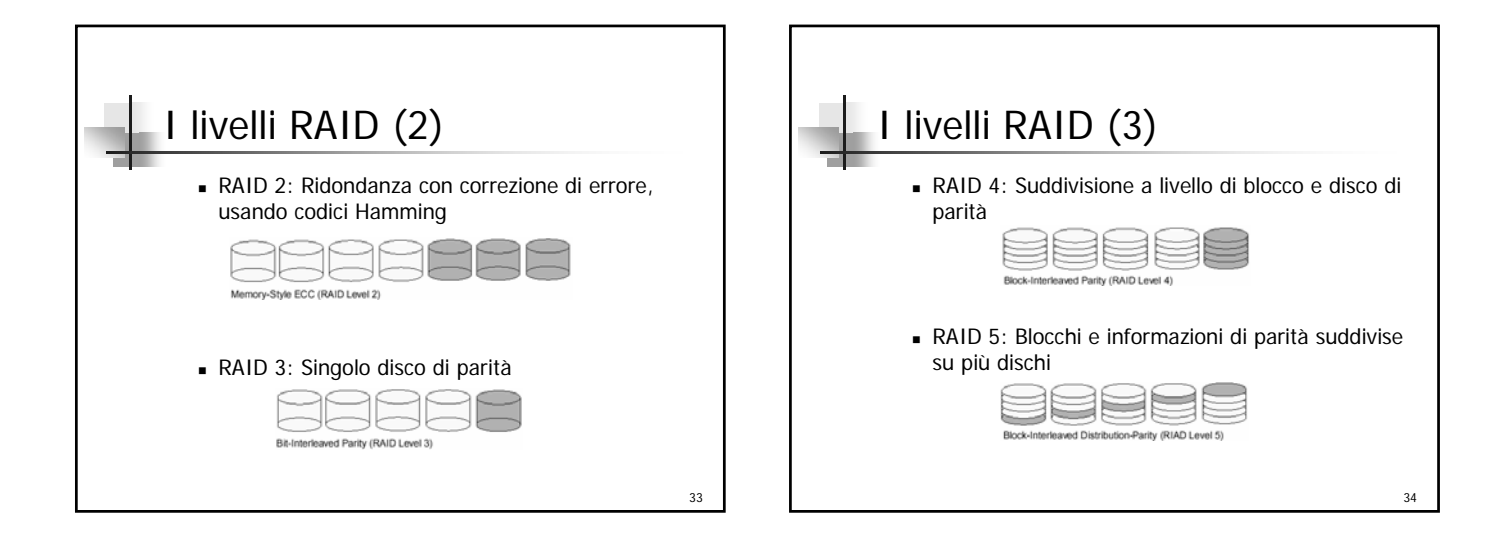

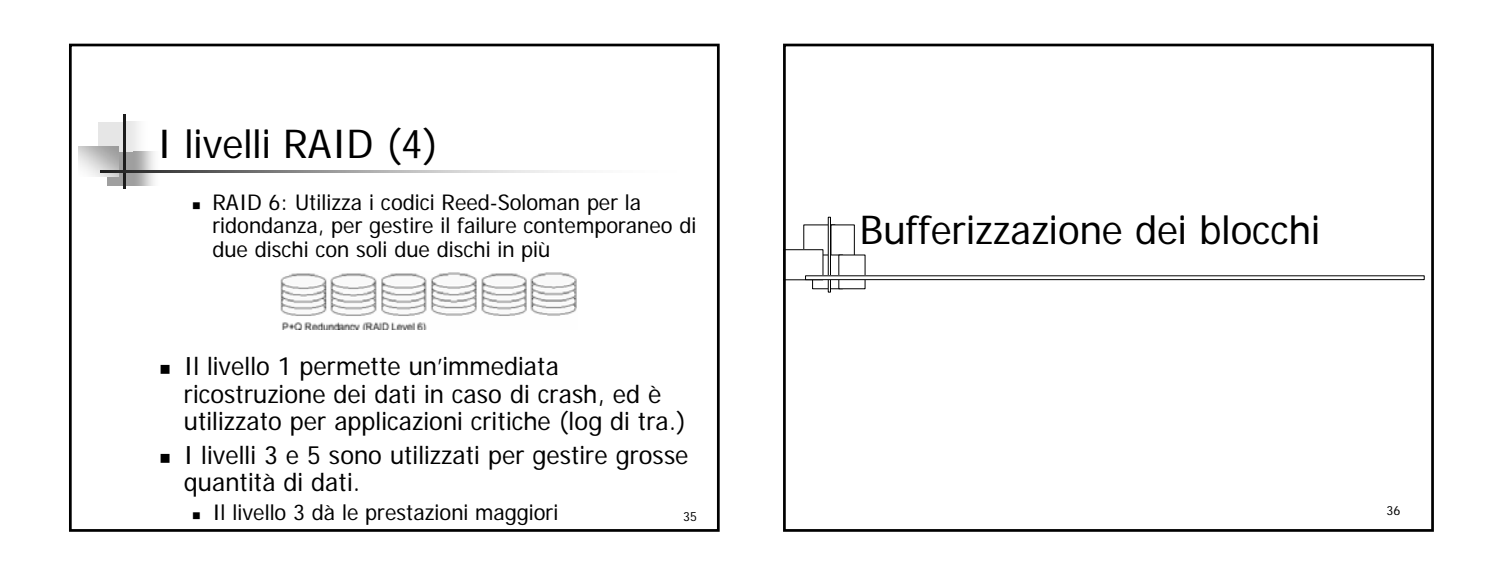

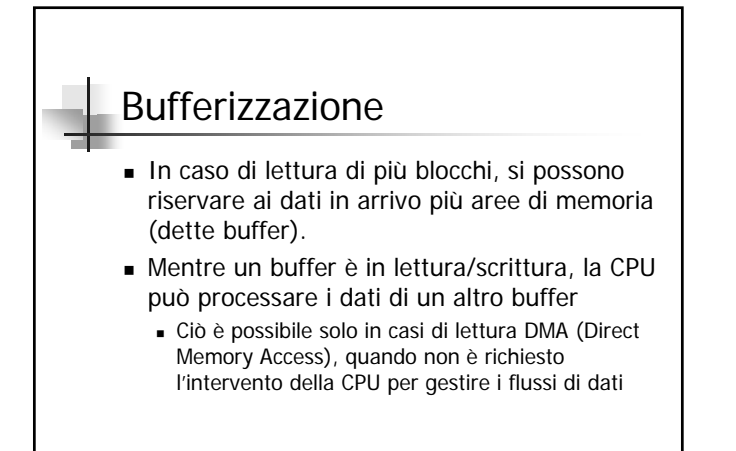

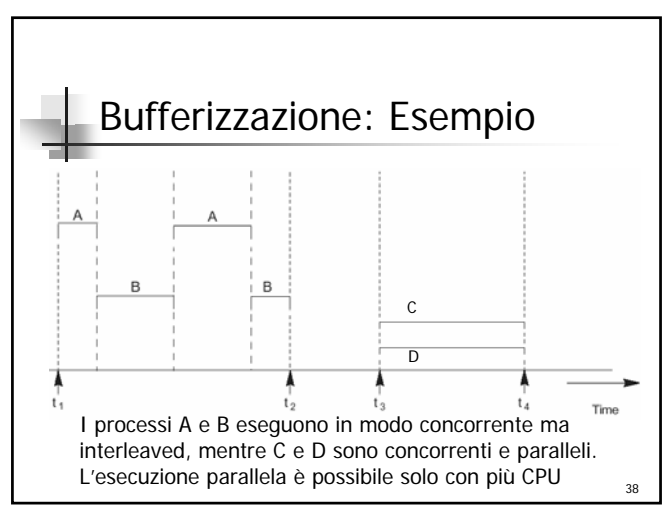

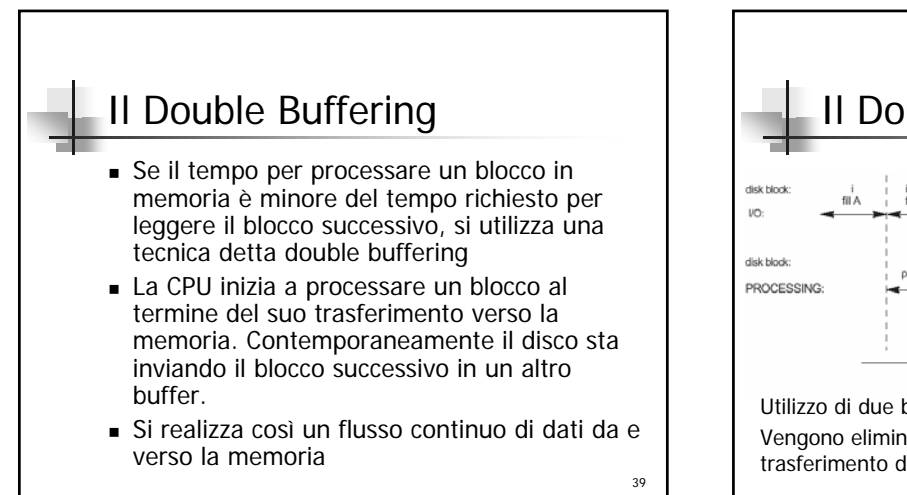

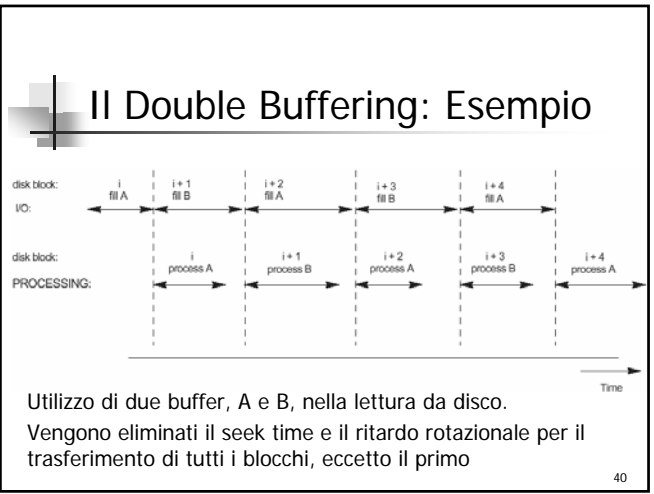

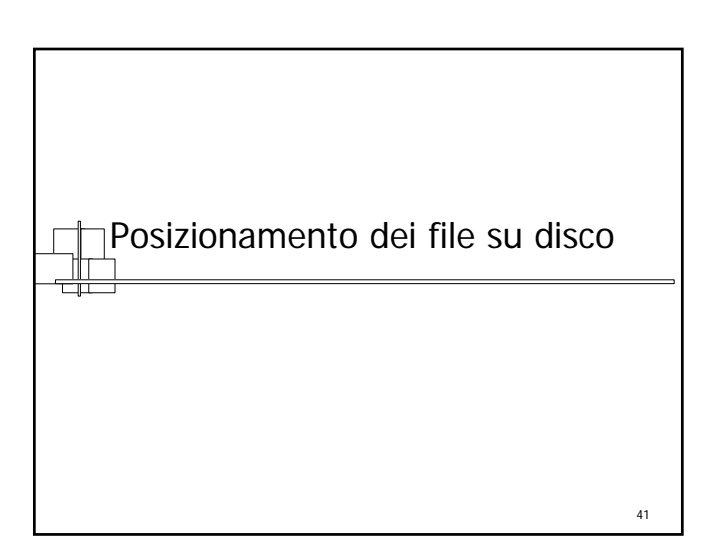

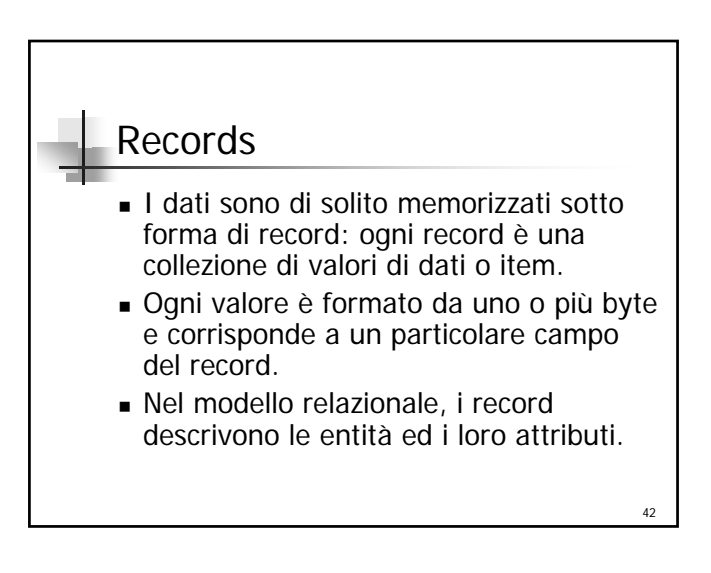

#### Tipi di record e tipi di dati Un tipo di record (o formato di record) è una collezione di nomi di campi e dei corrispondenti tipi di dati. Il tipo di dato, associato a ciascun campo, specifica il tipo dei valori che un campo può

- Tipi di dati possibili:
	- Numerici (integer, long integer o real)
	- Stringhe di caratteri (a lunghezza fissa o variabile)
	- Booleani (0/1 o TRUE/FALSE)
	- Data / Ora

assumere.

## Tipi di record (2)

- A ciascun tipo di dato corrisponde un'occupazione in byte, dipendente dal sistema usato.
- Nelle nuove applicazioni di db è sorta la necessità di nuovi tipi di dati per gestire informazioni multimediali (non strutturate). Per tali scopi si usa il tipo BLOB (Binary Large OBjects). Il dato di tipo BLOB è memorizzato altrove e nel record è incluso un puntetore ad esso.

44

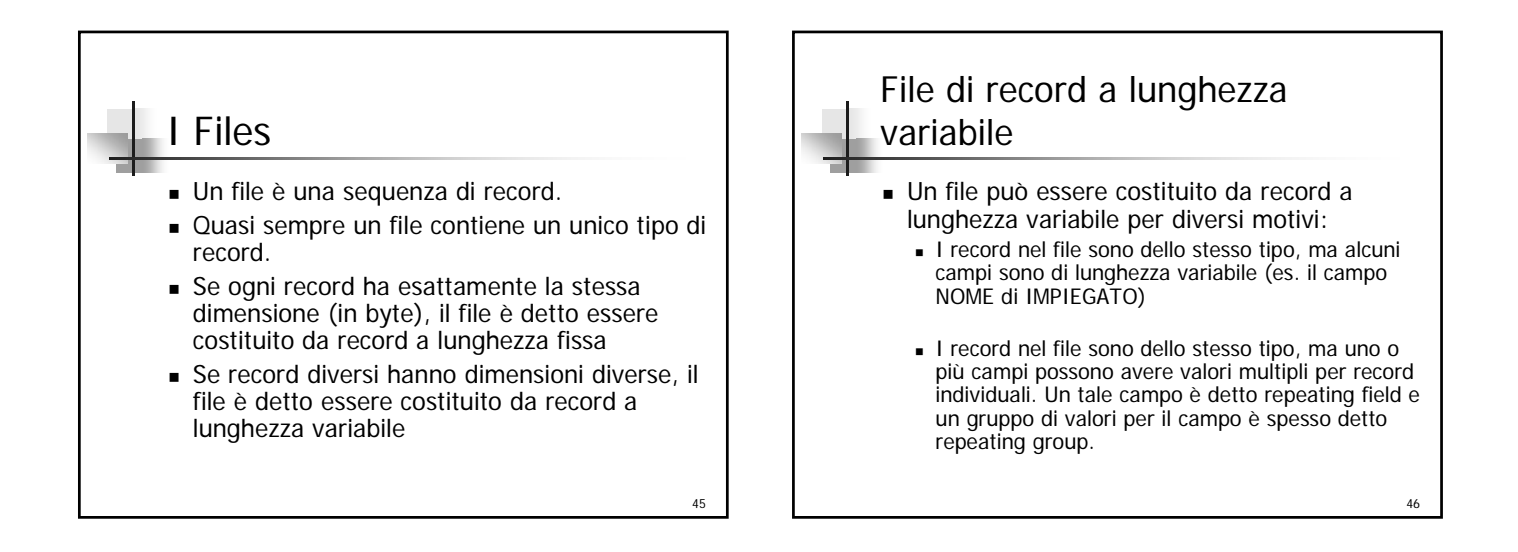

 $\overline{43}$ 

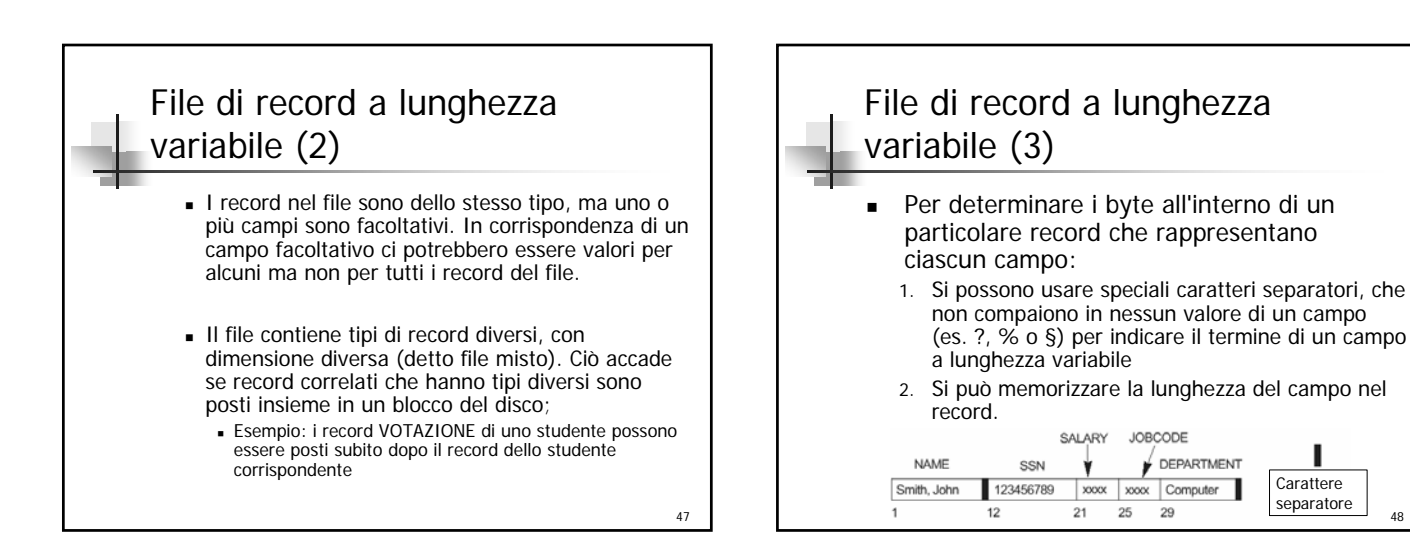

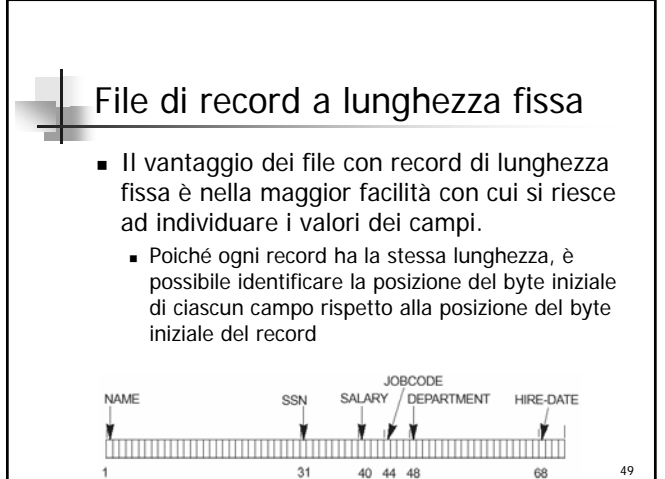

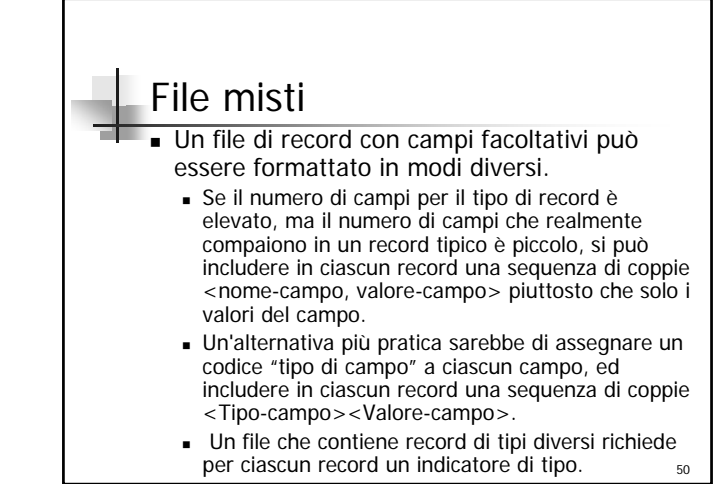

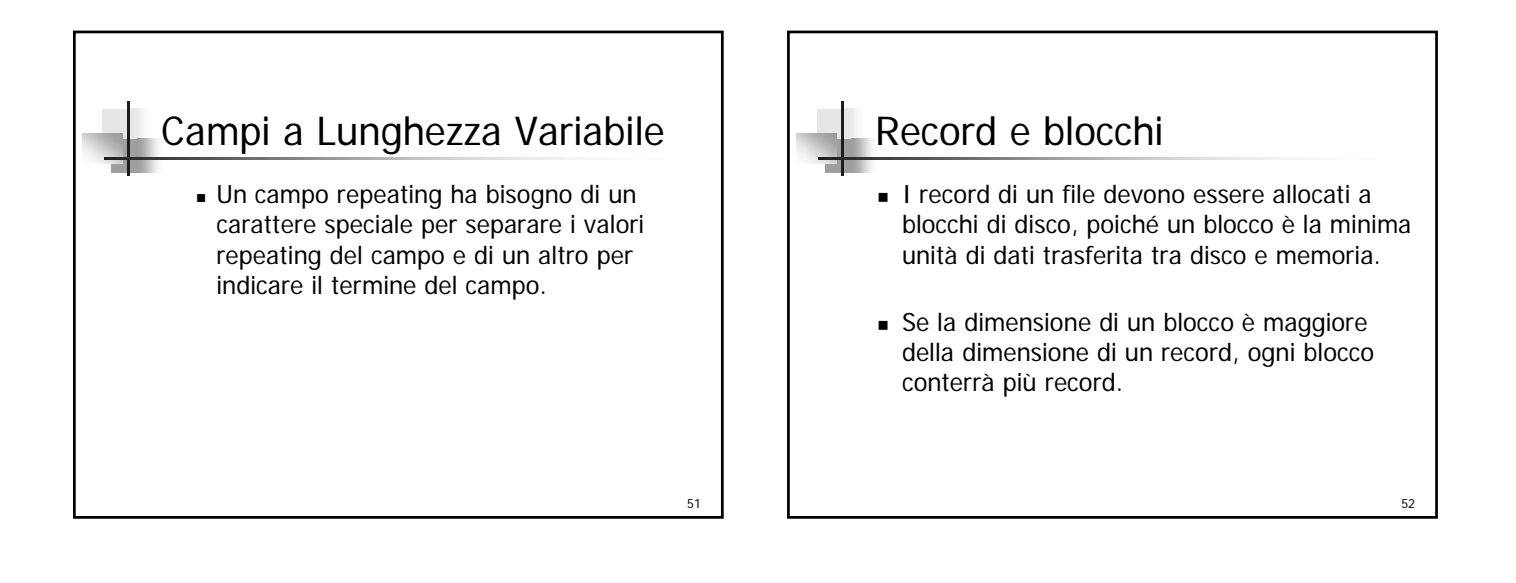

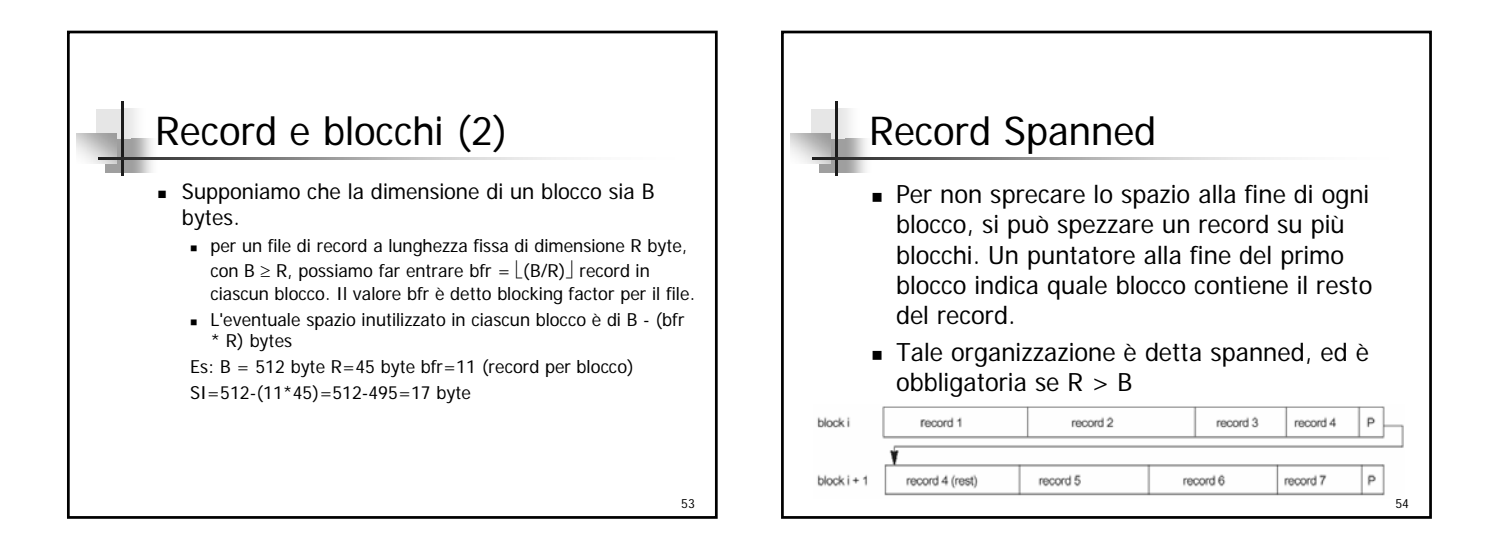

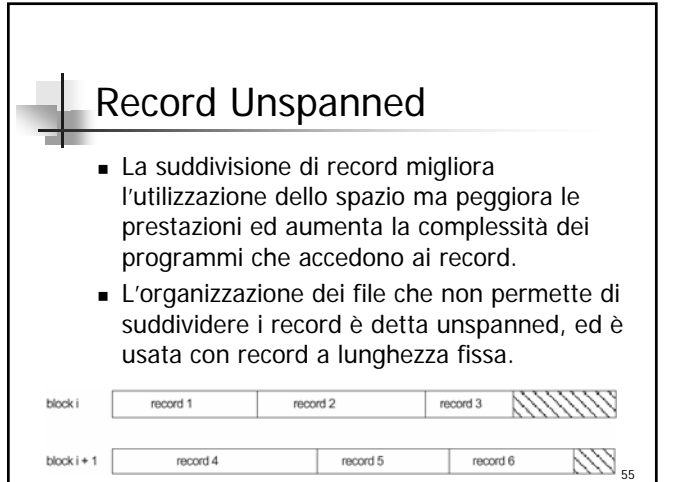

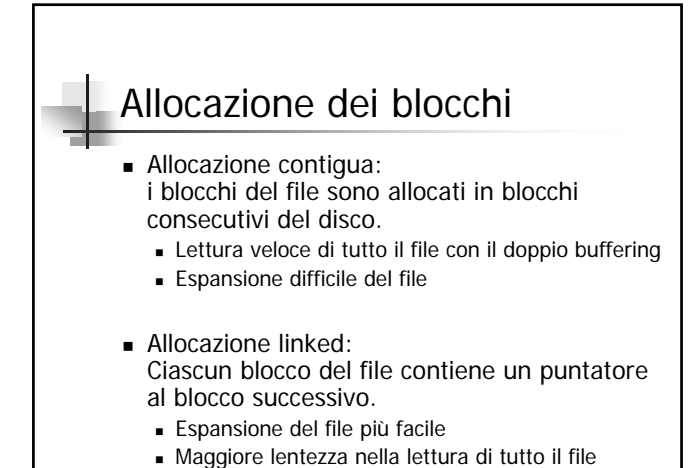

57 Allocazione dei blocchi (2) Allocazione di cluster: una combinazione delle prime due prevede l'allocazione di cluster di blocchi consecutivi del disco, dove i cluster sono legati gli uni agli altri. I cluster sono anche detti segmenti o extents Allocazione indicizzata: uno o più blocchi di indici contengono puntatori ai blocchi reali del file. Queste tecniche spesso sono usate in maniera combinata  $\begin{array}{c} 58 \ 20 \ \end{array}$ File Header Un file header o descrittore di un file contiene informazioni sul file necessarie ai programmi che vi accedono, quali: informazioni per determinare gli indirizzi su disco dei blocchi del file informazioni per registrare le descrizioni dei formati (lunghezze di campi e ordine dei campi per record a lunghezza fissa oppure codici di tipi di campo, caratteri separatori e codici di tipi di record per record a lunghezza variabile).

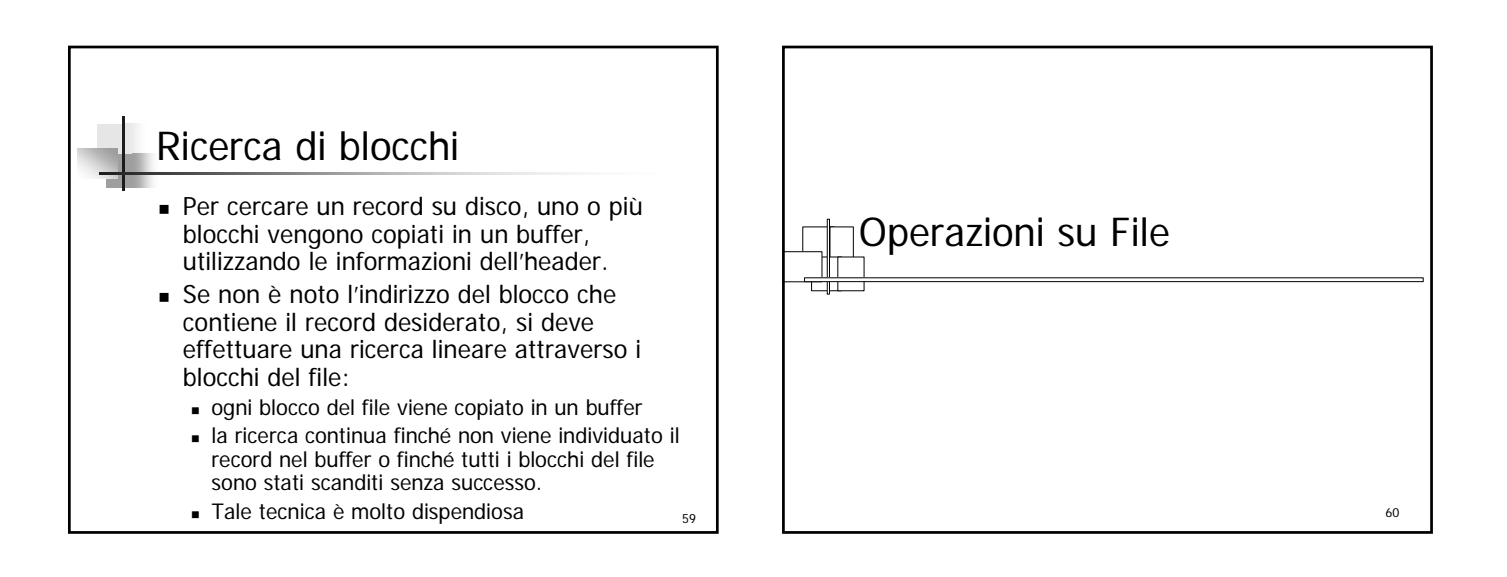

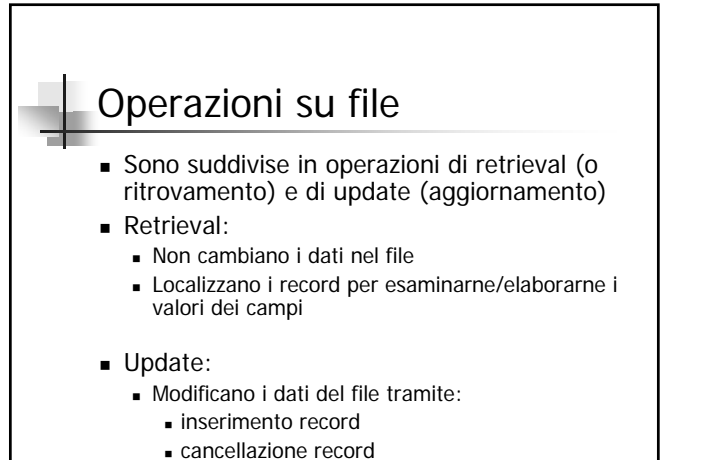

- 
- $\bullet$  modifica di valori di campi 62  $\bullet$ <sup>2</sup>

#### Operazioni su file (2)

- **Qualsiasi operazione è sempre preceduta** dalla selezione di uno o più record, basata su una condizione di selezione che il o i record devono soddisfare
- Se più di un record soddisfa un criterio di ricerca, viene localizzato il primo rispetto alla sequenza fisica di record.
- Il record più recentemente individuato è detto record corrente.

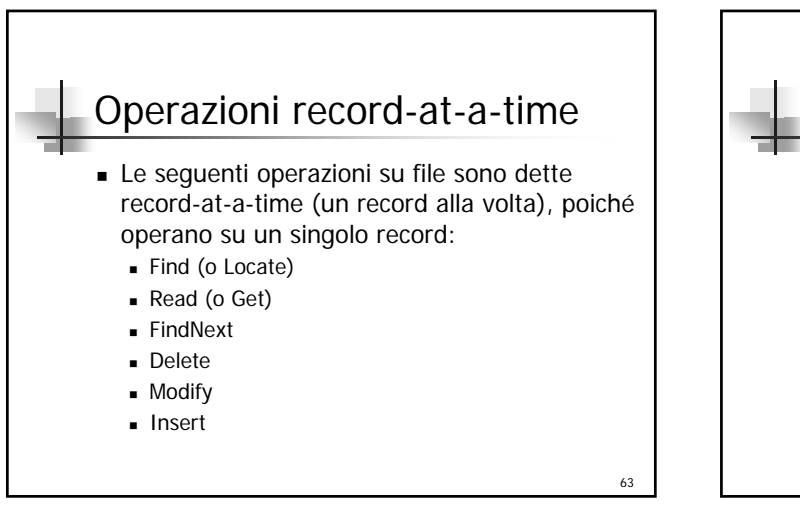

61

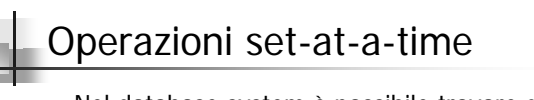

- Nel database system è possibile trovare delle operazioni dette set-at-a-time (un insieme per volta), che operano sull'intero file:
	- FindAll
	- FindOrdered
	- **Reorganize**

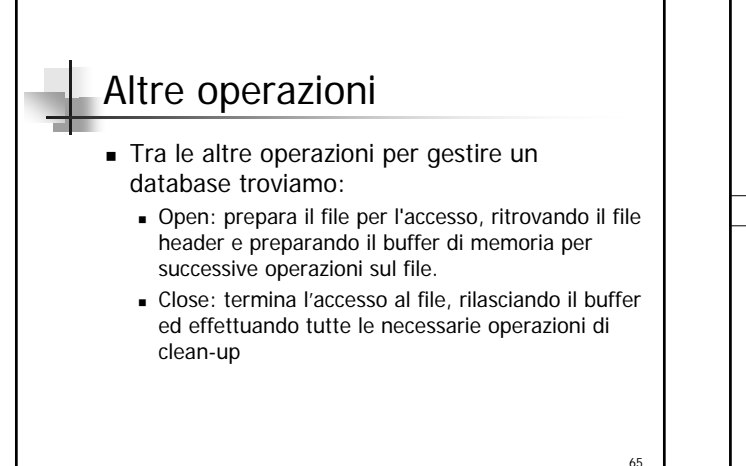

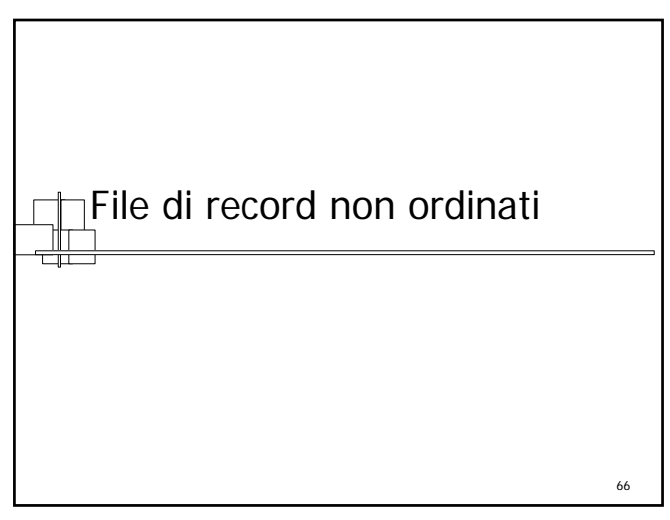

## Heap file

- Gli heap file (o file sequenziali) sono la più semplice organizzazione di dati: i record sono posti nel file nell'ordine in cui sono inseriti, ed i nuovi record sono inseriti alla fine del file
	- Inserimento efficiente
	- Ricerca costosa: si applica una ricerca lineare nel file blocco per blocco; in media per un file di b blocchi si ricerca in b/2 blocchi

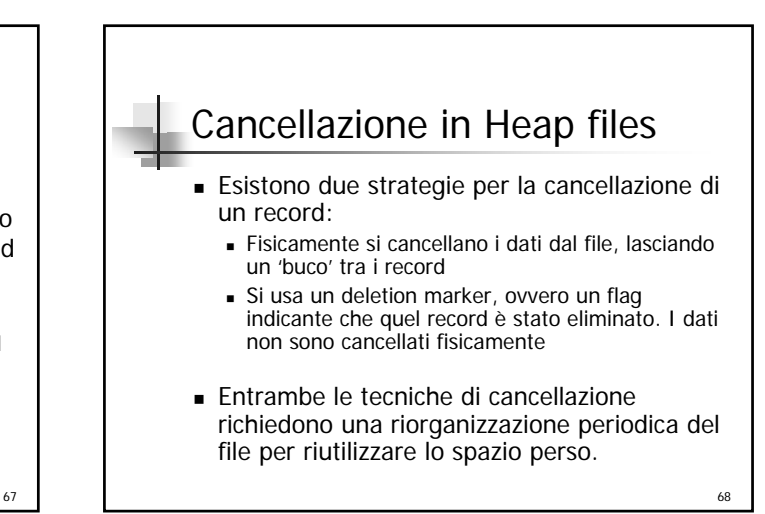

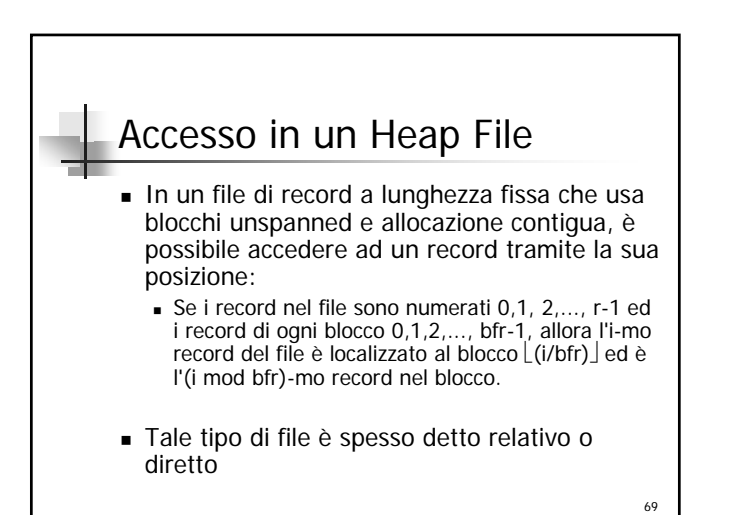

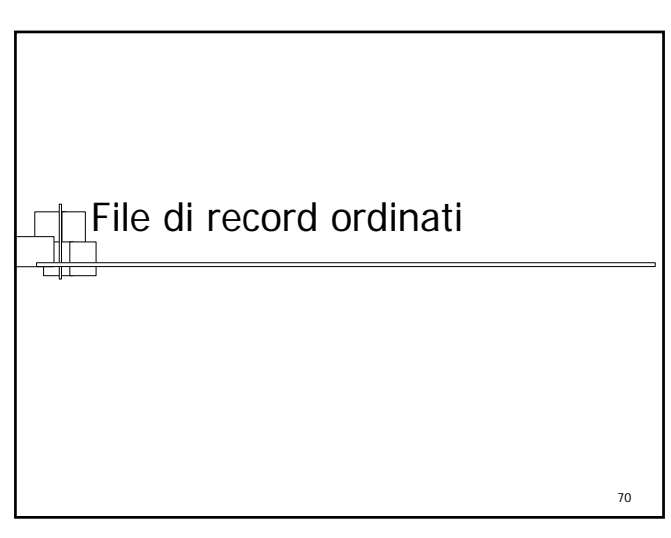

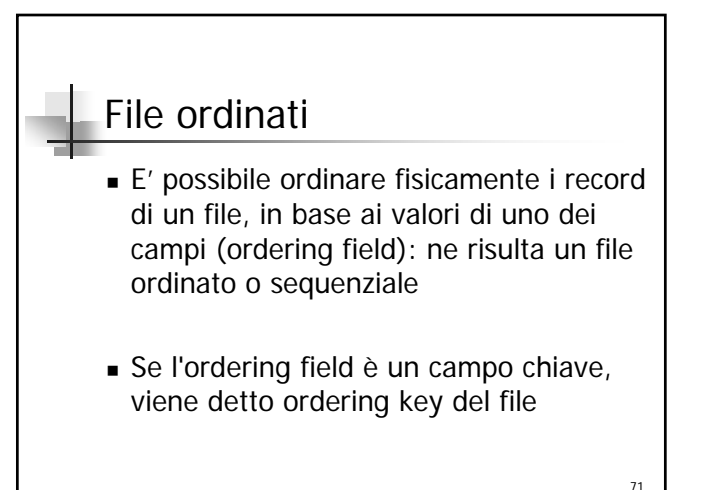

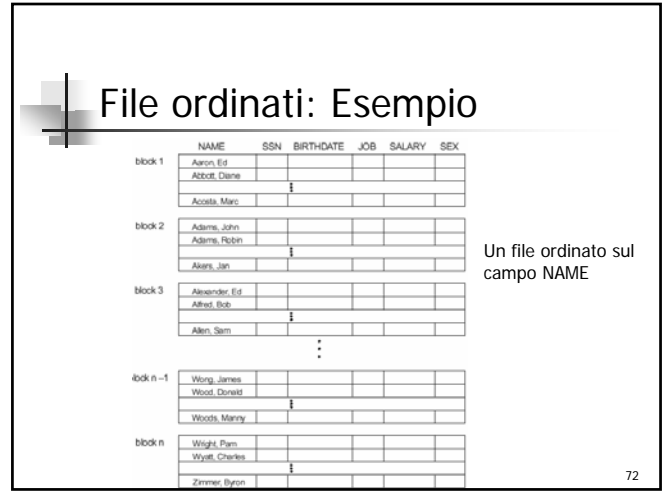

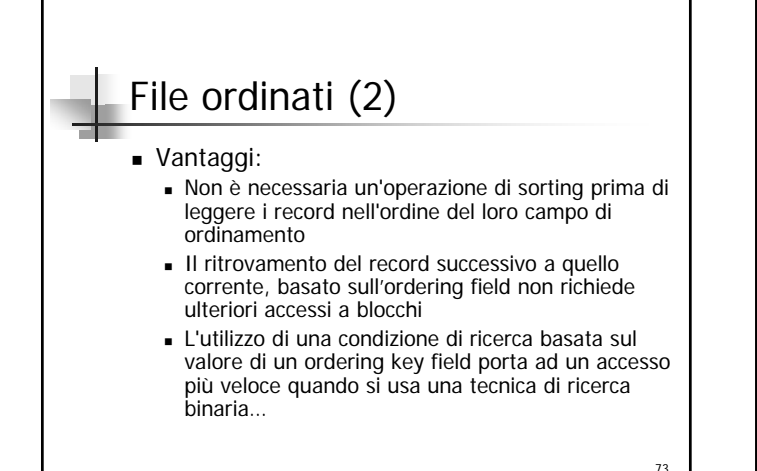

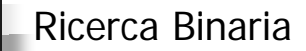

- Se la ricerca è su un campo ordering, si accede a soli  $log_2(b)$  blocchi.
	- E' un notevole miglioramento rispetto alla ricerca lineare.
- Non offre nessun vantaggio nell'accesso casuale né in quello ordinato se la ricerca pone condizioni su campi non ordering
- Offre maggiore efficienza su condizioni di ricerca quali >, <, ≥ e ≤ poste sull'ordering field perché tutti i record che soddisfano la condizione sono contigui fisicamente.

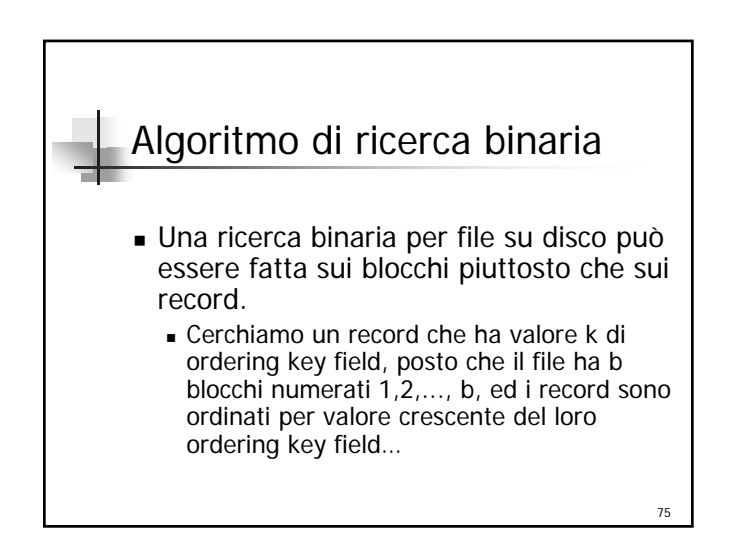

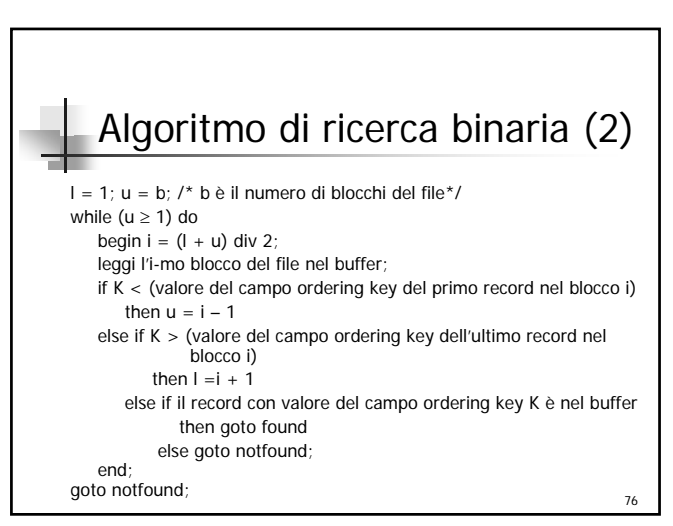

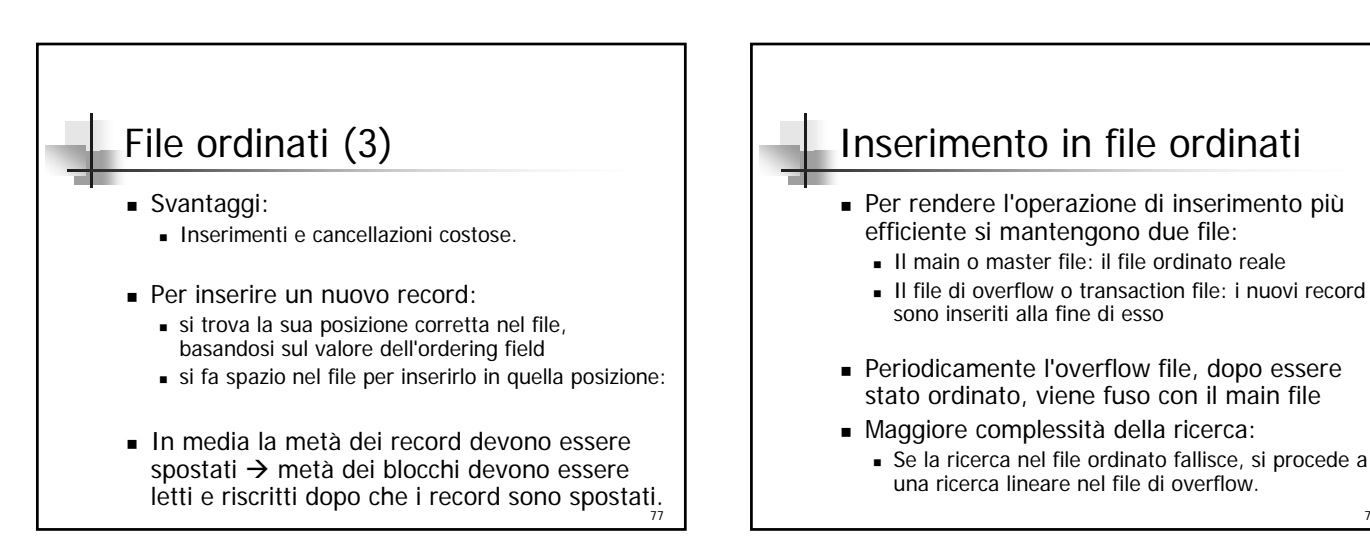

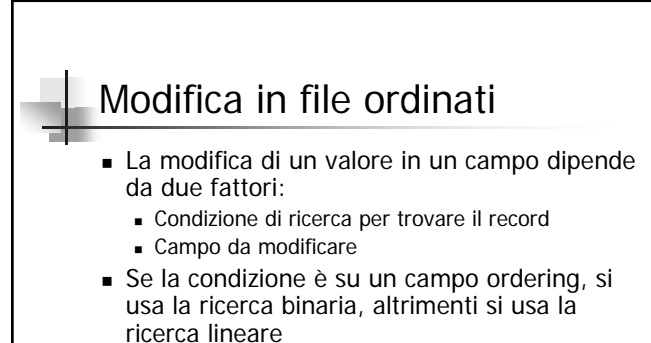

 La modifica di un ordered field può richiedere uno spostamento del record per riordinare il file (cancellazione seguita da inserimento per

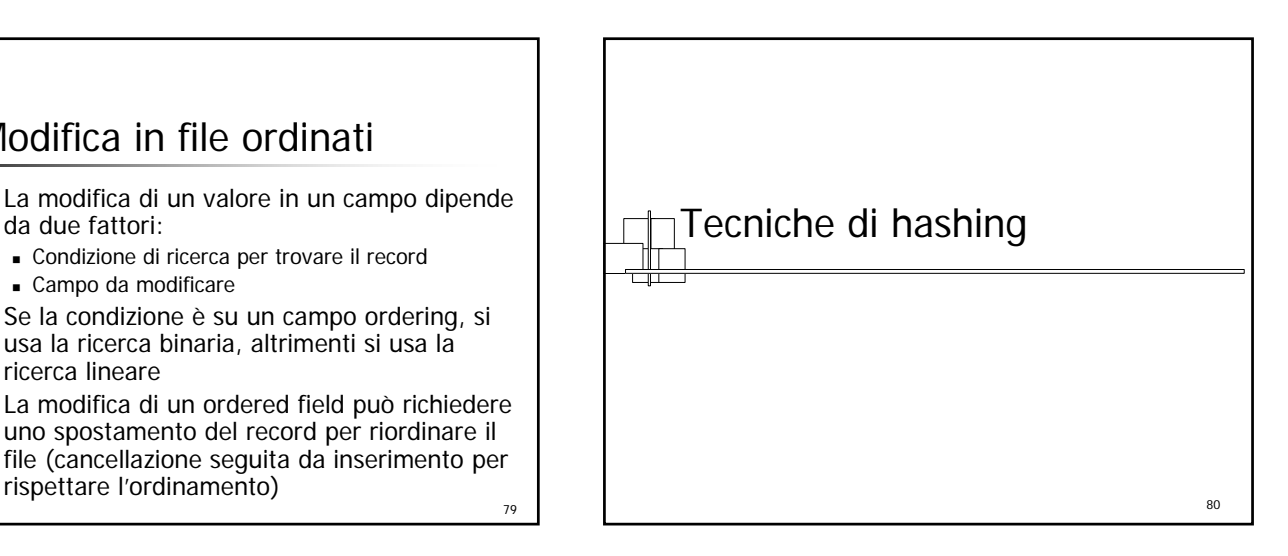

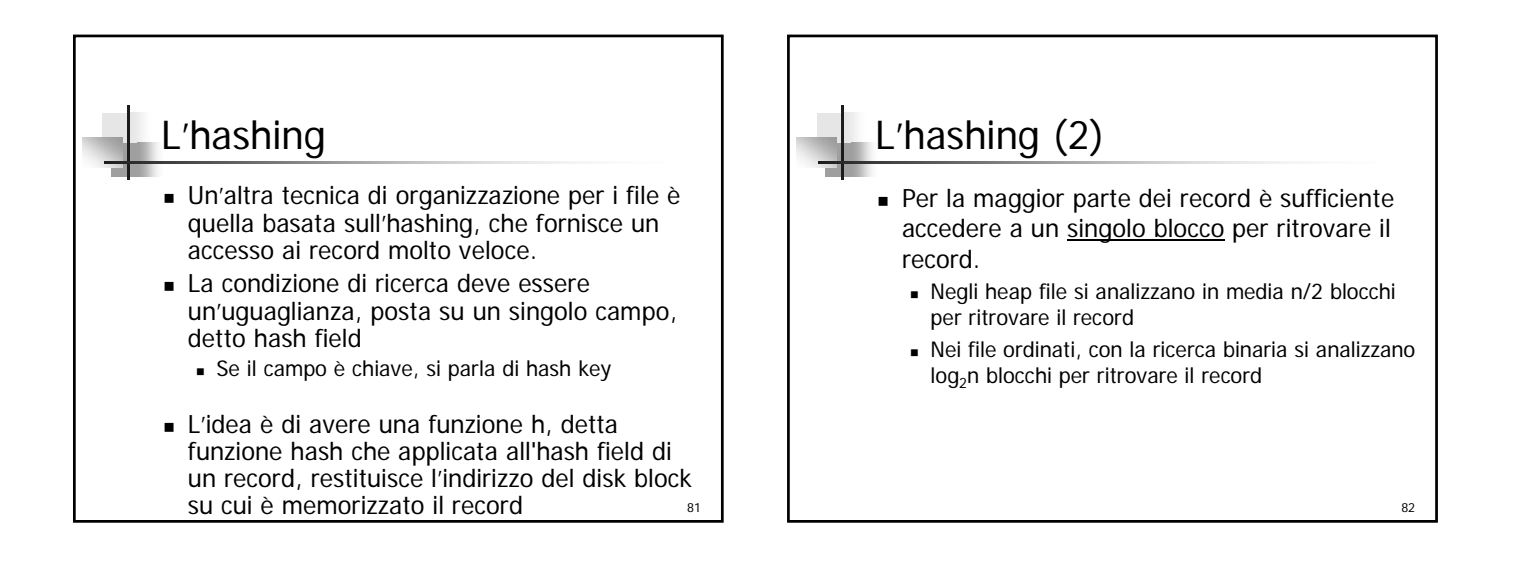

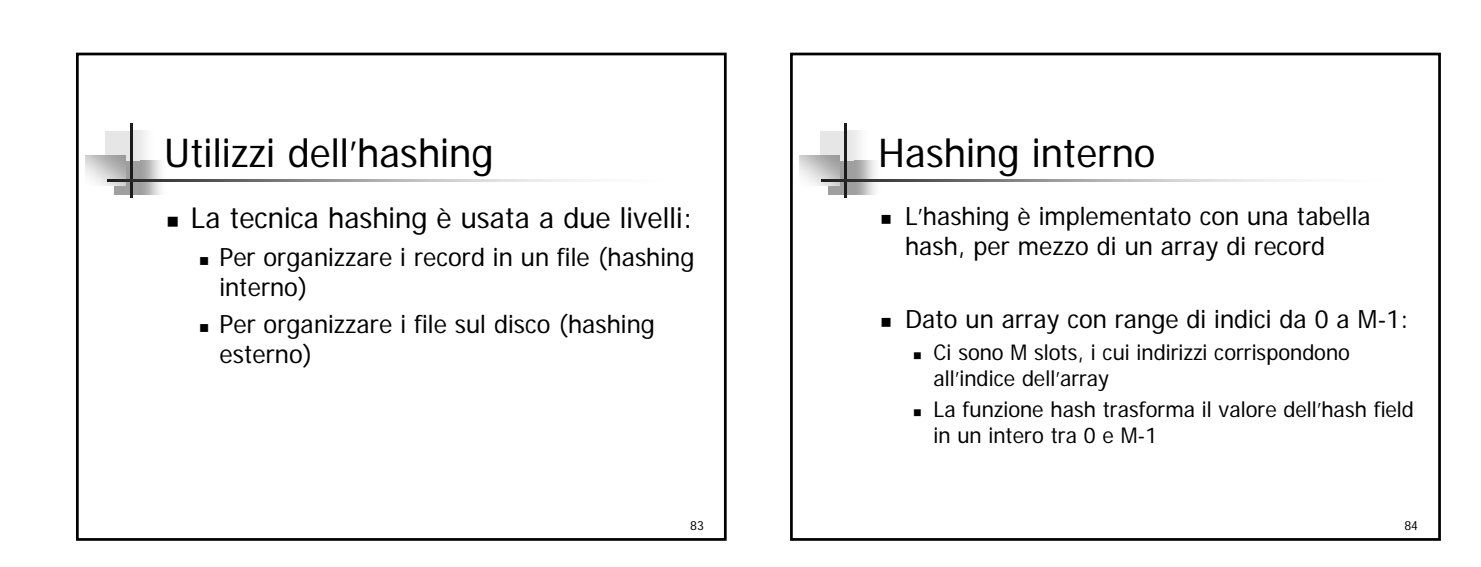

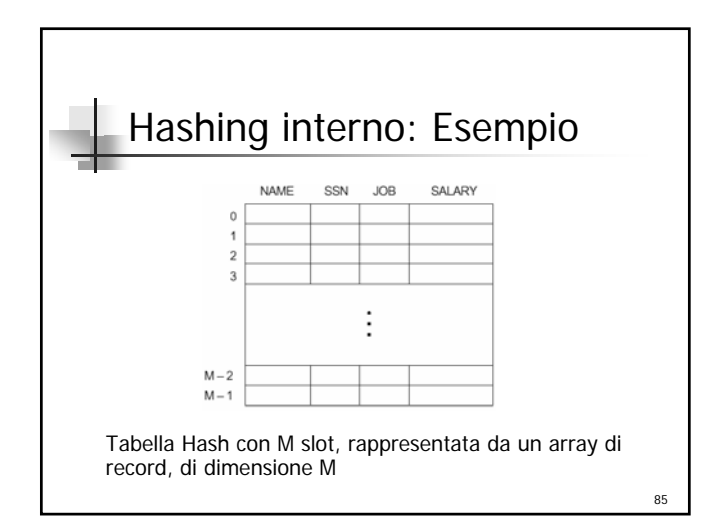

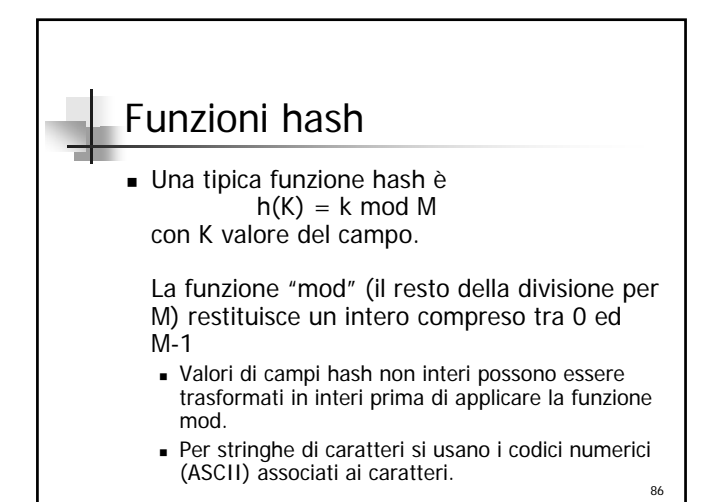

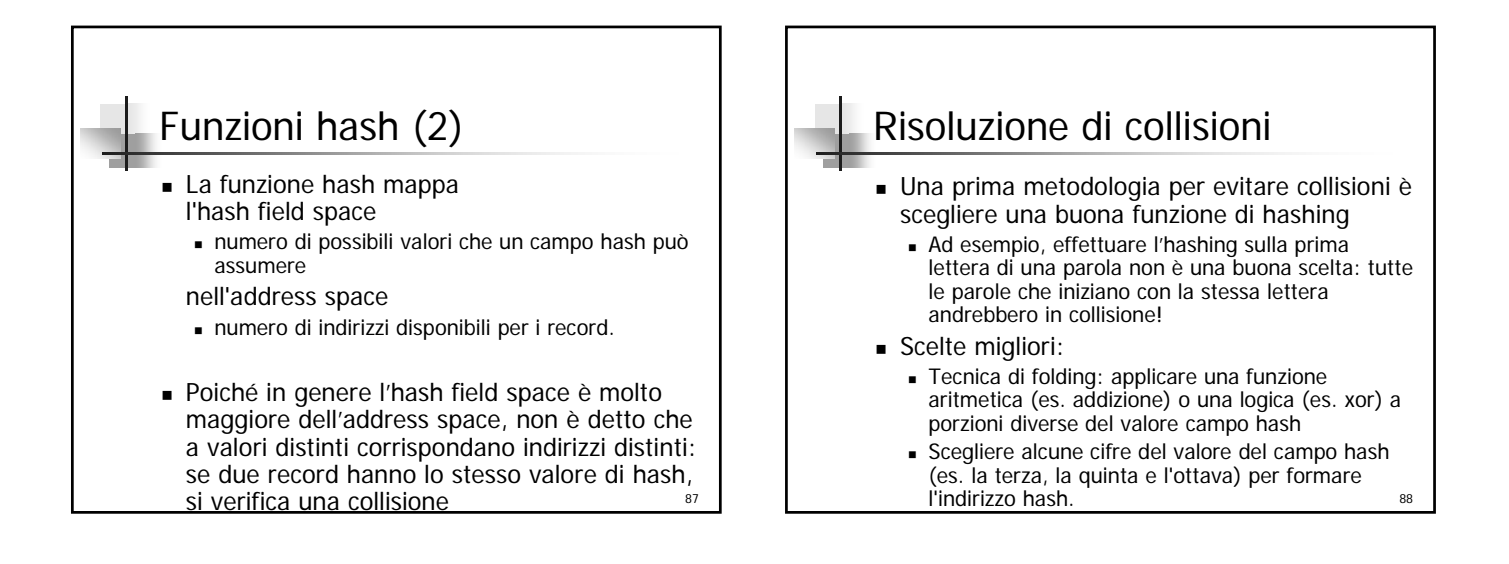

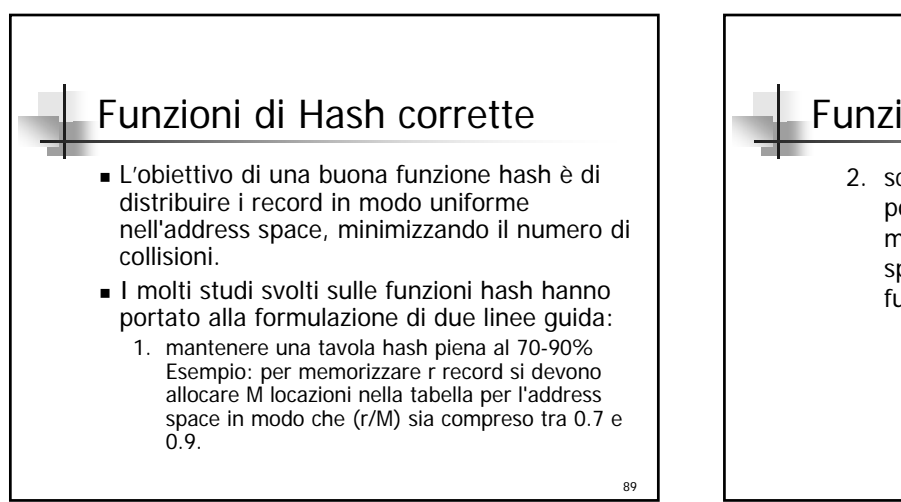

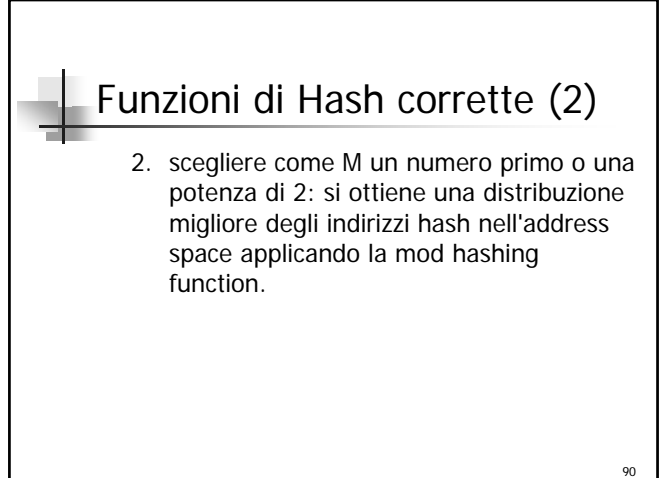

## Risoluzione di collisioni (2)

■ E' possibile limitare ma non evitare completamente le collisioni: se nell'inserimento di un nuovo record, l'indirizzo hash risultante contiene già un altro record, si deve cercare una nuova posizione

## Risoluzione di collisioni (3)

Metodi di risoluzione di collisioni:

- Open addressing
	- A partire dalla posizione occupata si controllano gli slot successivi finché non se ne trova uno non utilizzato.
- Chaining:

o<sub>1</sub>

 $02$  Si allocano varie locazioni di overflow, estendendo l'array. Ogni slot contiene anche un campo puntatore. Una collisione si risolve inserendo il nuovo record in una locazione di overflow e settando il puntatore della locazione occupata all'indirizzo della locazione di overflow.

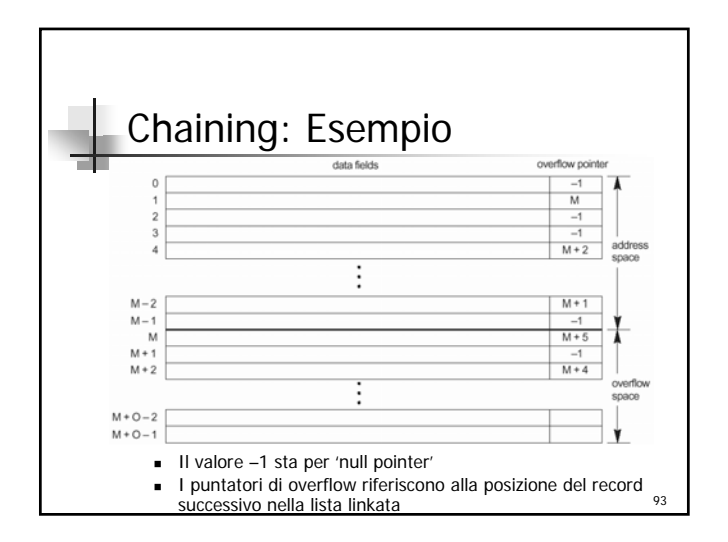

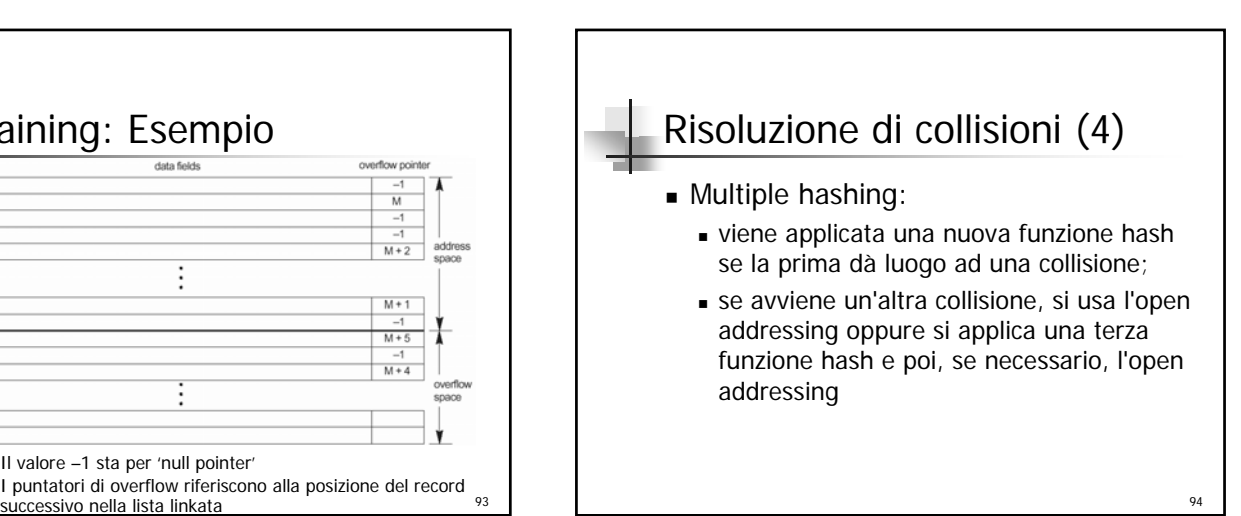

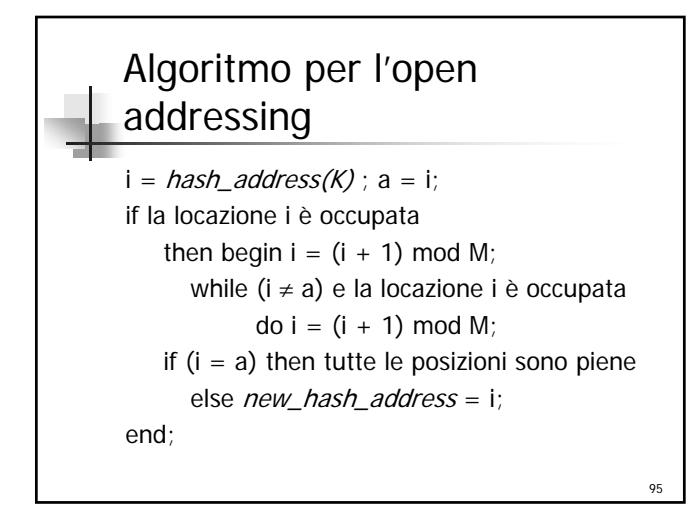

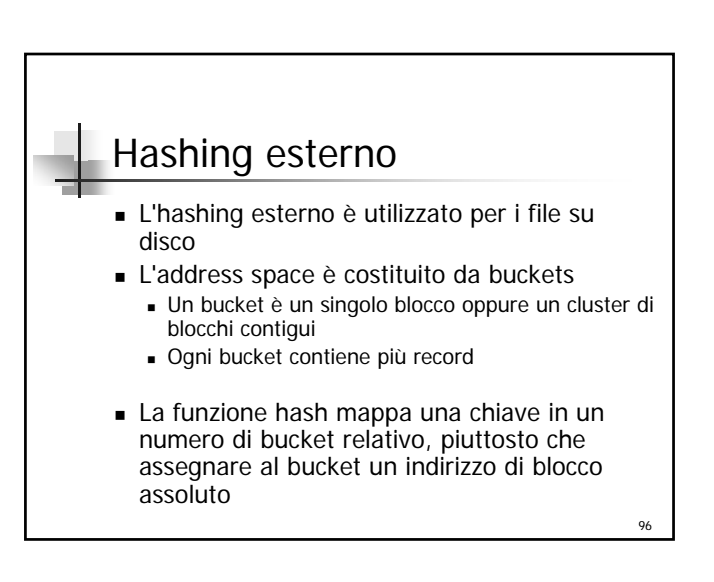

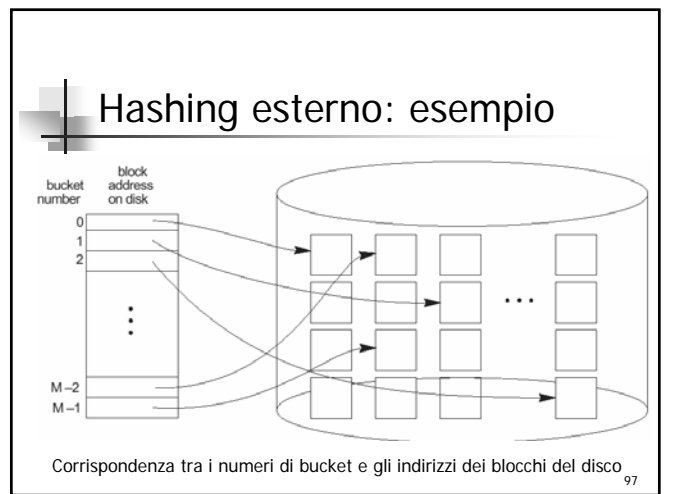

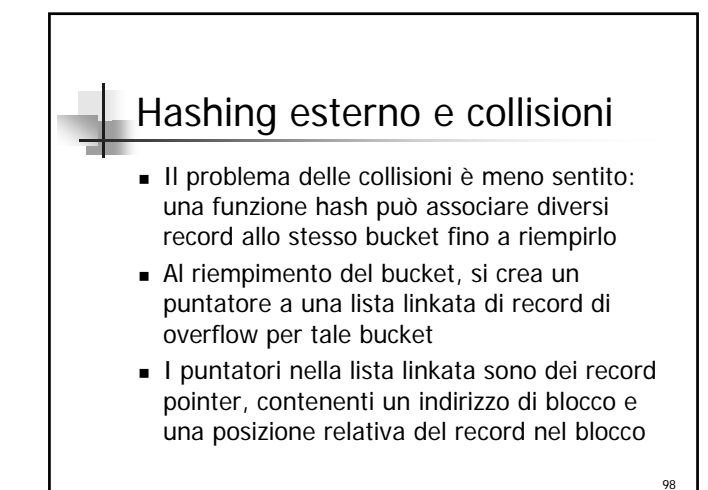

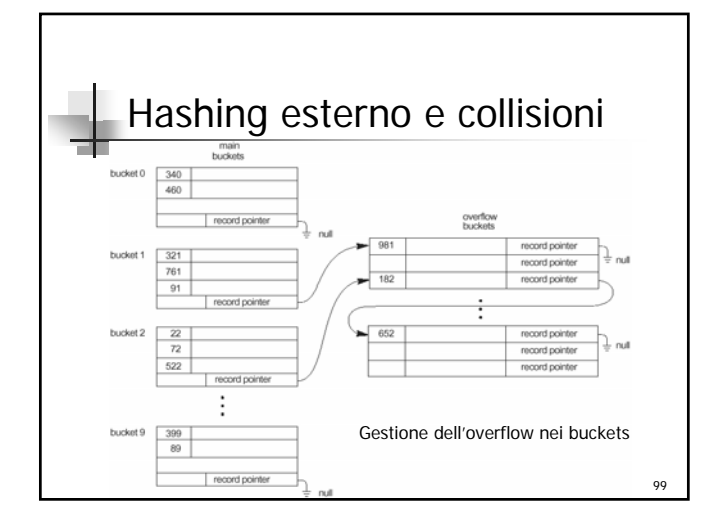

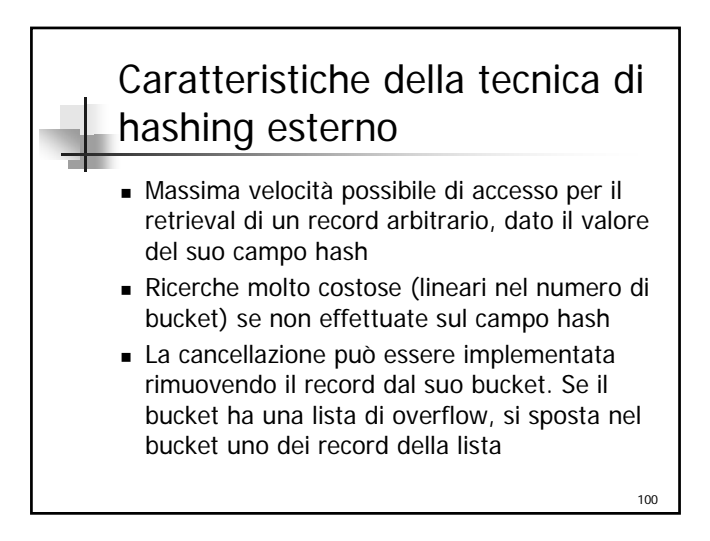

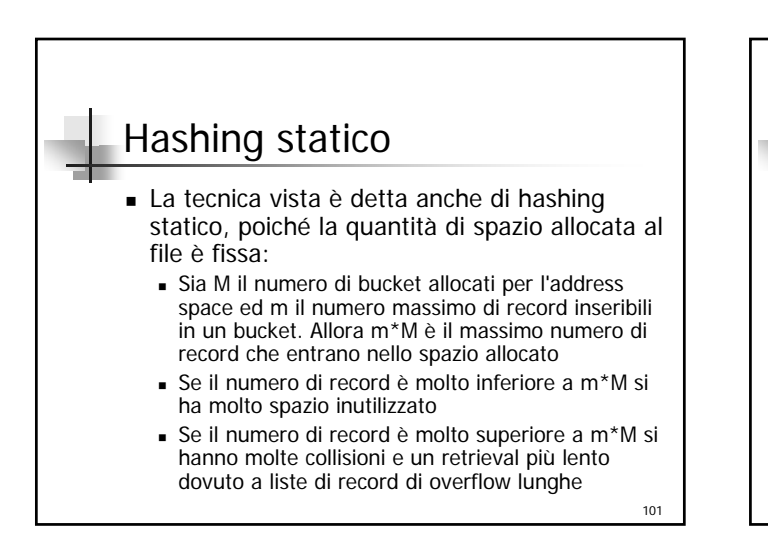

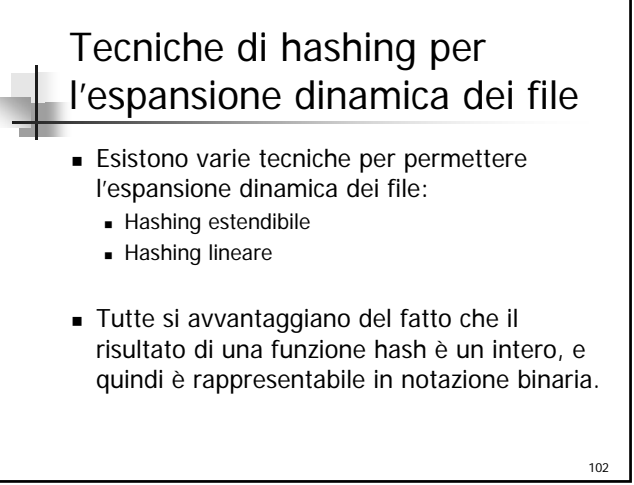

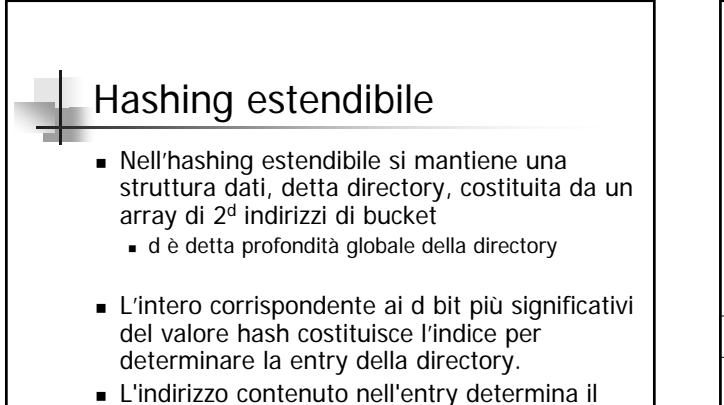

bucket in cui sono memorizzati i record corrispondenti

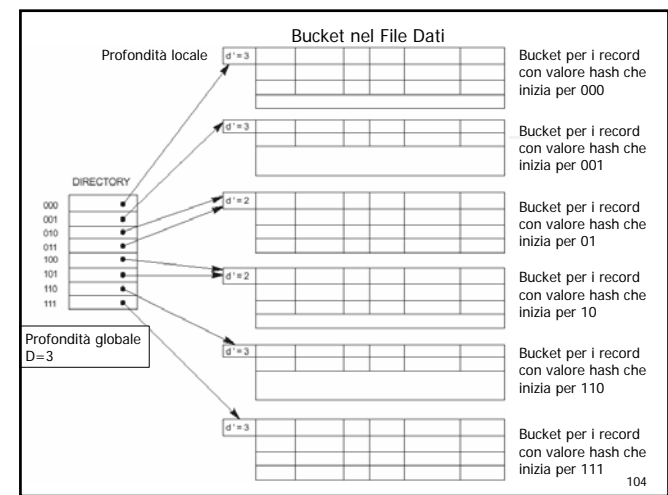

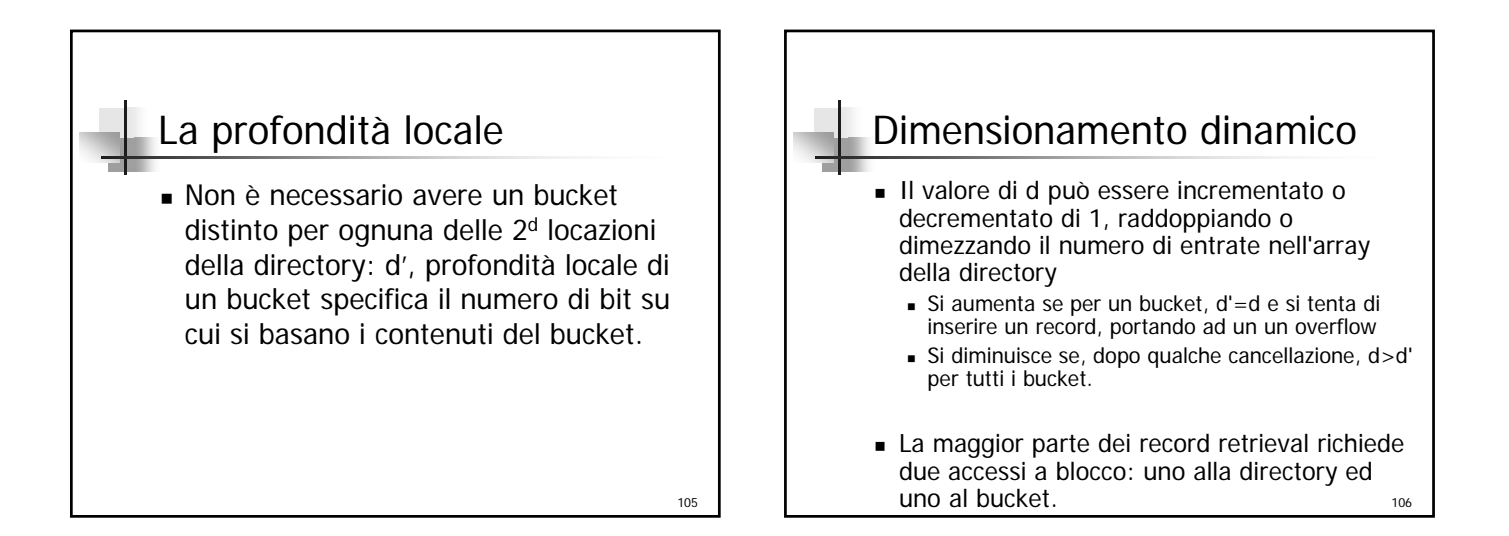

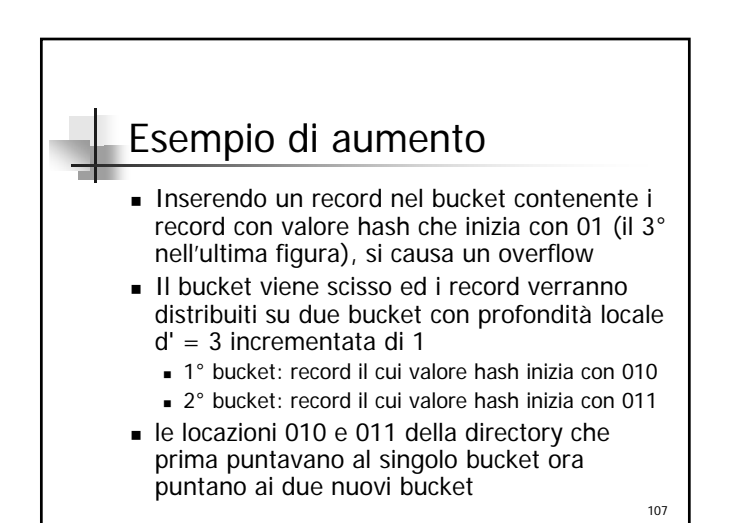

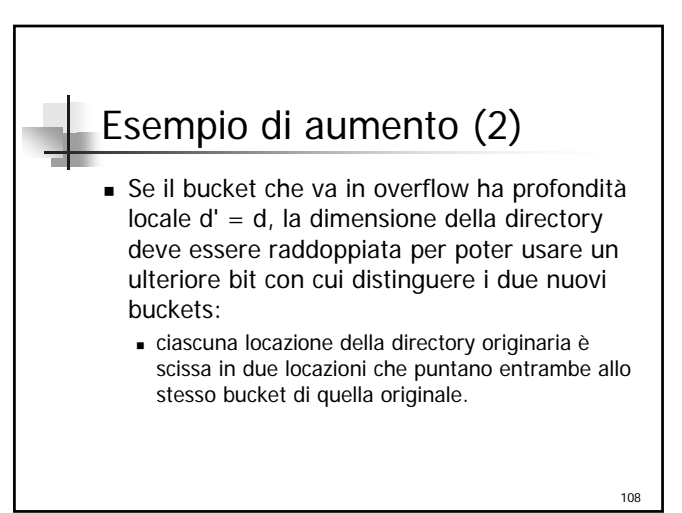

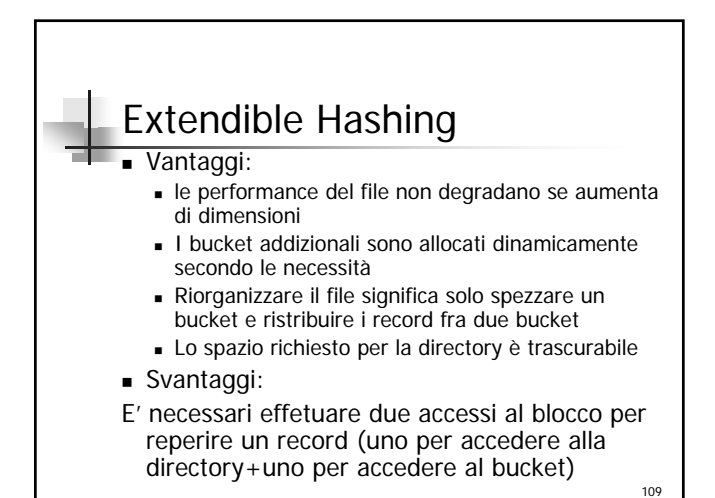